# **COMS W4115 Programming Languages and Translators**

# **- FINAL PROJECT –**

# skyEM

(**S**eungjin **K Y**onghan **E**xam **M**aker)

Seungjin Nam [sn2119@columbia.edu](mailto:sn2119@columbia.edu)

**Y**onghan Kim (Group Leader) [yk2081@columbia.edu](mailto:yk2081@columbia.edu)

# Table of Contents

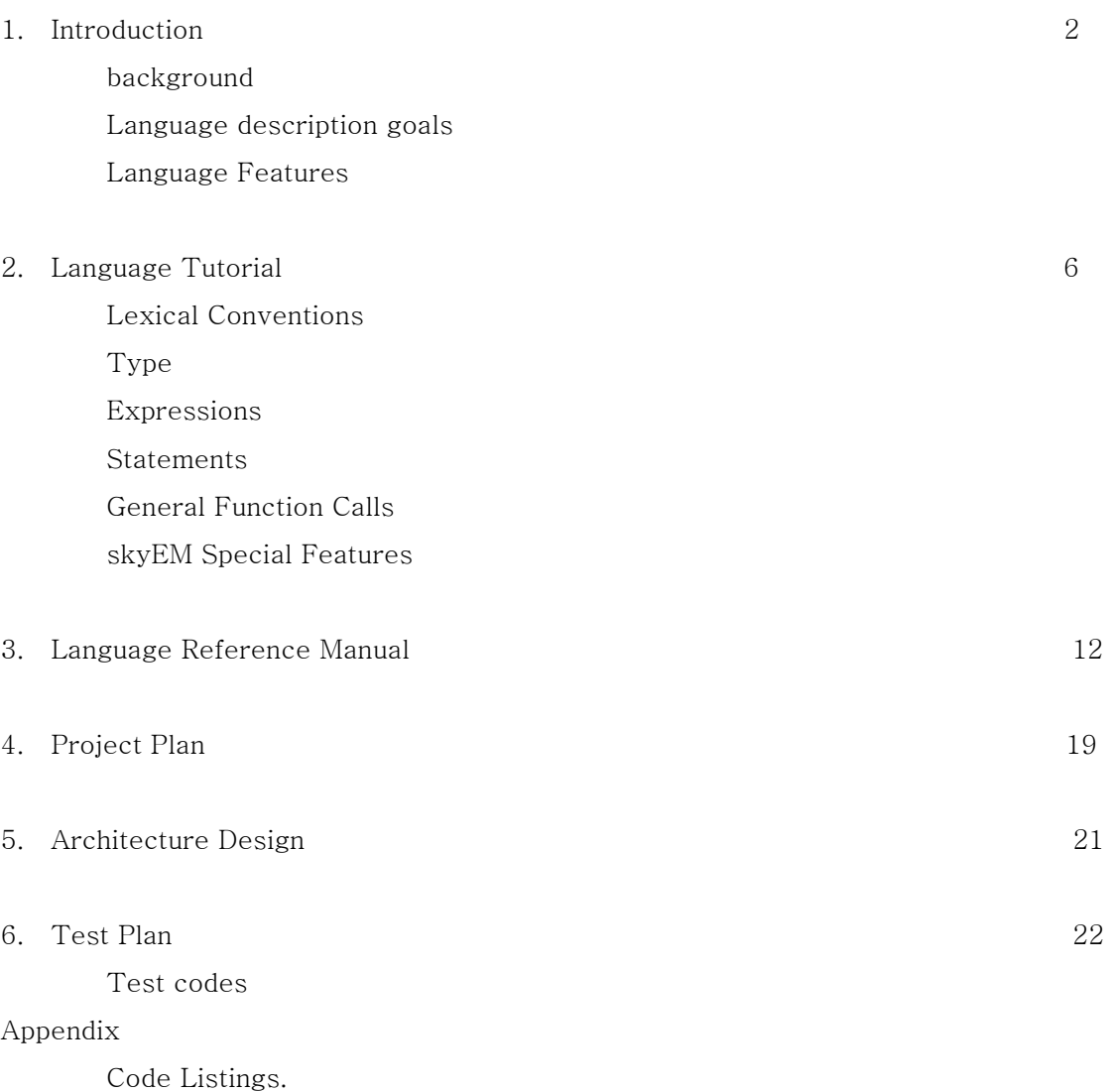

# Chapter 1

# An Introduction to skyEM

# **1.1 Background**

The increasing popularity of Internet and online education systems, from mere tutorials to an extensive university classes, demand some ways to effectively create and manage their testing systems. For example, TOEFL ( Test of English as a Foreign Language ) is now exclusively offered online as an iBT ( Internet-based test ) and many other computer related certification exams are conducted on computers.

Many programming languages already exist now such as C, C++, and JAVA, and programmers could use those languages to create and manage test sessions. However, it would take a lot of time and efforts for programmers just to create a small test, and therefore wasting valuable resources otherwise they could have used to focus on other things. To provide quick and easy way to create and implement testing schemes, skyEM language has been developed.

#### **1.2 Language Description and Goals**

skyEM is an interpretive language developed for the practical purpose of creating quizzes and tests. In this section, we state our goals for skyEM.

#### **1.2.1 Easy-To-Use**

skyEM has only few set of keywords and their associated parameters. This allows test makers to focus on the quality of questions and furthermore increasing the quality of educational experience as a whole.

## **1.2.2 Efficiency**

Many of its built-in commands and functions will enable programmers to create userfriendly environment for the test takers without extensive typing. Also a number of valuable data such as test score and test percentage can be manipulated.

# **1.2.3 Portable**

skyEM code will be compiled into Java byte code, which makes it architecturally neutral. It can be developed on any platform that has Java compiler, JVM and GUI. The code itself is also written in a plain ASCII text file, which enables it to be transferred to any other machine.

# **1.2.4 Object-Oriented Approach**

User can create number of exams in one program, and each of the exams will have its own questions and properties. This is similar to creating objects in a conventional programming language.

# **1.3 Language Features**

In this section, we describe some of the features of skyEM.

# **1.3.1 Pre-Defined Testing Format and Built-In-Functions**

This will be the highlight of skyEM language. Pre-defined testing format allows users to supply just questions and answers and skyEM language will take care of the testing format. There will be a multiple-choice type questions, a matching type questions, true false type questions, and one-word-answer type questions. Built-in-functions will let the users to load mp3 files and jpg files, and do other miscellaneous tasks.

### **1.3.2 Advanced Testing Administrative Functions**

Users will be able to set time limit for the exam. Also each question has its own value to it, meaning that more difficult problems will have higher point values. This can be useful if the user want to assign different point values for each question in the exam.

### **1.3.3 Data Types**

skyEM will feature basic data types *integer, float, boolean,* and *String.* Each data type

has its own applicative operations. No type declaration is needed.

# **1.3.4 Flow Control**

skyEM will support *if-else, while* and *break* statements. Since this is not intended for highly mathematical programs, other flow control statements like *for* is not included.

# **1.3.5 Internal Functions**

The following necessary set of internal functions are included; *prnt, print, load,* and *return.*

# Chapter 2 Language Tutorial

# **1. Getting Started**

Before we actually analyze the sample codes, we need to make sure you have all the necessary components installed in your computer. J2SDK 1.4.2 or newer version is required to compile the source codes of skyEM and running them. Once you have compiled all the source codes, you can execute your program in the following manner.

OS\$ java skyEM filename.em

Once the program is finished, it will return to the operating system.

# **2. Simple Statements**

A programming language is best taught by examples. Following is the source code for sample1.em program. Let us take a look at it.

```
/\star Author : Yonghan Kim 
          File : sample.em 
*/ 
a = 5;b = 10;
c = a * b;temp = "What is 5 times 10? : ";print(temp); 
prt(C);while 
{ 
         if ( c > 40 )
          { 
                  print(c); 
                  prtl(" is larger than 40"); 
                 c = c - 1;
          } 
          else 
          { 
                  print(c); 
                  prtl(" is not larger than 40 anymore"); 
                  break; 
          } 
}
```

| ox C: WWINDOWS Wsystem32 Wcmd.exe - java |
|------------------------------------------|
|                                          |
| C:\plt\EM>java skyEM sample1.em          |
| What is 5 times 10? : 50                 |
| 50 is larger than 40                     |
| 49 is larger than 40                     |
| 48 is larger than 40                     |
| 47 is larger than 40                     |
| 46 is larger than 40                     |
| 45 is larger than 40                     |
| 44 is larger than 40                     |
| 43 is larger than 40                     |
| 42 is larger than 40                     |
| 41 is larger than 40                     |
| 40 is not larger than 40 anymore         |
|                                          |

The output sample1.em

First of all, anything from /\* to \*/ is considered as comments and skyEM does not interpret them. // can be used for single line comments.

No declaration of variables are needed in skyEM. Just assign a *int, double, boolean,* or, String value to a variable and it is stored as above.

 $a = 5$ ;  $b = 10;$  $c = a * b;$  $temp = "What is 5 times 10? : ";$ 

Next four lines of code initializes each variable a, b, c, and temp with integer 5, 10, 5 \* 10, and a string "What is 5 times 10? :".

print(temp);  $prt(C);$ 

Also notice the difference between print(arg) and prtl(arg) functions. print(arg) will print the argument to the output only but prtl(arg) function also changes to the next line. Argument can be any expression.

Next whole block starting shows how to implement while and if-else statements. Since skyEM does not take condition in the *while* loop and therefore, it must have *break*  statement to control the loop. This is why we have  $if$ -else block inside the while loop. Notice that *if-else* block does take a conditional expression.

#### 3. Using functions

Now let us learn how to define a function and use them. Take a look at sample2.em

```
answer = 3;
func add(x, y, z){ 
        answer = x + y + z;
         return answer; 
} 
a = foo(1,2,3);;
print(a);
```
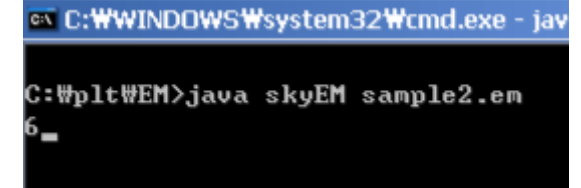

output of sample2.em

To define a function, start with "func" and the name of the function, followed by arguments to be processed in the parenthesis. Now, any statements declared inside the {} will be executed when the function is called. To invoke the function, just type the function name and the arguments. Since this function has a return statement also, you can assign a variable to the return value. As expected, the value of *answer* variable is replaced from 3 to 6 after the function is called.

\*Warning\* : Notice that the user need to put two semicolons when assigning a return value of a function to a variable, one for calling a function and one for assigning.

#### 4. Making Exams

Creating exam sessions is the heart of skyEM and the next sample will demonstrate

how to do it. Take a look at sample3.em.

```
SUBJECT.total(1);
subject Bio("Biology", 50) 
{ 
         load.jpg("na.jpg"); 
         mult3 5# "Multiple Choice Question 1" : "CHOICE1", "CHOICE2", "CHOICE3" => 1; 
         short 5# "Short Question 1" => "Short Answer 1";
```
}

```
Bio.start(); 
Bio.result();
```
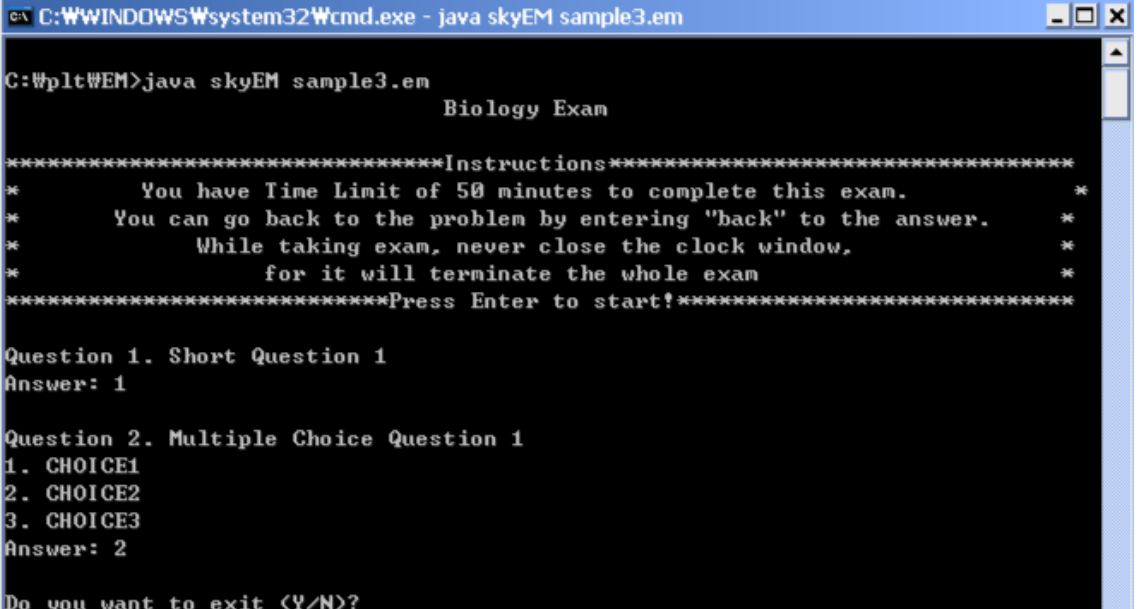

```
output of sample3.em
```
SUBJECT.total(1);

This declares that there are total of 1 subject in this program. It must come before you actually define any subjects.

```
subject Bio("Biology", 50)
```
This is the beginning of the subject Bio definition. The first argument inside the parenthesis represents this subject and the second definition sets the time limit of this subject in minutes.

```
 load.jpg("na.jpg"); 
mult3 5# "Multiple Choice Question 1" : "CHOICE1", "CHOICE2", 
"CHOICE3" \Rightarrow 1;
```
load.jpg() function loads a jpg file whose filename is the argument. This function can only be called inside the subject body and it must come right before the question to be asked with the picture. mult3 represents a multiple choice questions type with 3 choices, and 5# indicates that its point value is 5. The following string is the question to be asked and the choices strings are written after the colon separated with comma.  $\Rightarrow$  represents answer in skyEM and therefore the first string in the choice is the answer to this question. There are two more multiple choice type questions, mult4 and mult5.

```
short 5# "Short Question 1" => "Short Answer 1";
```
This is another questions type, a short answer question. 5# again represents the point value of this program and the following string is the question. Of course as indicated with  $\Rightarrow$ , the next string is the answer to this program. There is also true-false and match type questions. Please refer to the language reference manual for instruction.

Bio.start();

This function will start the exam session for Biology subject.

```
Bio.result();
```
This function will display the result to the screen.

# Chapter 3

# Language Reference Manual

# **1. Lexical Conventions**

#### **1.1 Comments**

Two types of comments are used in skyEM.

**multi-line comments** : starts with characters ' /\* ' and terminated by ' \*/'. **single line comments** : starts with characters ' // ' and continues until the end of the line.

## **1.2 Identifiers**

An identifier consists of digits, letters and underscore ' \_ ', and it is case sensitive. The first character must be a letter or underscore.

#### **1.3 Keywords**

These words are reserved, therefore cannot be used as identifiers.

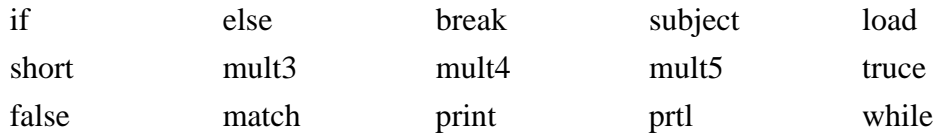

#### **1.4 Numbers**

Numbers consist of digits and for floating point numbers, optional decimal point '.' can be used. Integer numbers and floating point numbers will be distinguished.

#### **1.5 String Literals**

String literals are anything enclosed by a set of double quotes " ". To have double quotes inside the string, put double quotes twice, "".

## **1.6 Other tokens**

There are a few reserved characters or pairs of characters that must be used correctly in the language. The reserved characters and pairs are as follows.

 $\{ \begin{array}{ccc} \uparrow & \uparrow & \qquad \\ \uparrow & \uparrow & \qquad \end{array}$  ( )  $\qquad \begin{array}{ccc} \uparrow & \uparrow & \qquad \\ \downarrow & \qquad \end{array}$  => + ++ - -- \* / %  $=$   $=$   $\Leftarrow$   $\gt =$   $\lt$   $\gt$   $\vdash$ #

# **2. Types**

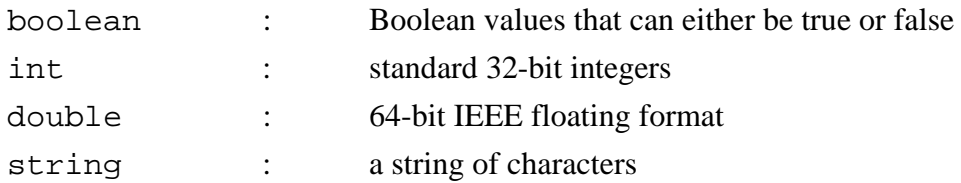

# **3. Expression**

### **3.1 Primary Expression**

Primary expressions have identifiers, constants, strings, or expressions in parentheses.

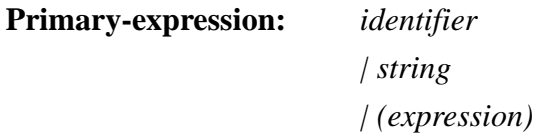

A parenthesized expression is a primary expression, which returns the value of enclosed expression. The presence of parentheses makes the precedence higher.

# **3.2 Arithmetic Expressions**

Arithmetic Expressions take primary expressions as operands.

## **Multiplicative Operators**

The binary operators ' \* ', ' / ', ' % ' indicate multiplication, division, and modulo respectively. They are grouped left-to-right. They are only applicable to int, double, float.

### **Additive Operators**

the binary operators  $\dot{ }$  +  $\dot{ }$ ,  $\dot{ }$  –  $\dot{ }$  indicate addition and subtraction, respectively. They are grouped from left to right. They are applicable to int, double, float.

#### **3.3 Relational Expressions**

Binary relational operators ' > = ', ' < = ', ' = = ', ' ! = ', ' > ' and ' < ' indicate whether the first operand is greater than or equal to, less than or equal to, equal to, not equal to, greater than, or less than the second operand, respectively.

#### **3.4 Logical Expression**

Logical operators take relational expressions as operands. Or operator '|| ' indicates the logical or of two relational; expressions. It has the lowest precedence. And operator ' && ' indicates the logical and of two relational expressions. It has higher precedence than or operator.

# **4. Statements**

Statements are basic elements of the program. A sequence of statements are executed sequentially, unless flow-control statements indicate otherwise.

#### **4.1 Statements in ' { ' and ' } '**

If a group of zero or more statements can be surrounded by ' $\{$ ' and ' $\}$ ', then they are grouped and run together in a sequential manner.

#### **4.2 Assignments**

To assign right valued expression to left valued expression,

*left-valued expression = right-valued expression;* 

#### **4.3 Conditional Statements**

Conditional statements have two forms. The first form is,

 *if ( relational expression ) { statements; }*  The statement is executed if the relational expression is evaluated to be true. Otherwise, it skips the statements within the curly brackets and continues the program. The second form is,

```
 if ( relational expression ) 
 { 
           statements; 
 } 
 else 
 { 
           statements; 
 }
```
This form works same as the first form, but the relational expression is evaluated to be false, it executes the statements enclosed by else curly bracket.

## **4.4 Loops**

All loops in the language take the form of a while loop. To use the while loop,

```
 while 
 { 
           statements; 
           if ( relational expression ) 
                     break; 
 }
```
Unlike other traditional programs, skyEM does not take condition for *while* loop. Instead it has a *if* statement which contains *break;*. Break statement is introduced to break out from the loop and continue the program. To use break statements, type keyword break followed by a statement terminator ' ; '

# **5. General Function Calls**

Function call takes the following form,

*function\_name(parameter list);* 

Function must be defined before it is called. Parameter list must take the same type of variables as defined previously.

# **5.1 Return statements**

Return statement is used within the function definition body to return the specific value. A basic return statement would look like,

 *return return\_value;* 

# **5.2 Function Definition**

To define a function,

```
func function_name ( parameter list ) 
{ 
    statements; 
    return return_type; 
}
```
Function name is the name of the function that user has given and the parameter list is a list of identifier of arguments, separated by commas ' , '. Parameter list can be empty.

### **5.3 Console output function**

The function *print()* has two different versions. The first version takes a variable as an argument and prints out the value of the variable. It takes the form,

### *print(variable);*

The second version takes a string and prints it out to the screen. The string must

be enclosed in double quotes and takes the form,

*print("This will be printed.");* 

This is also true for *prtl()* function, which will print the argument and put a newline character at the end.

#### **5.4 File I/O Functions**

Function load() will load a picture and display it or load a sound file and play it. Image file can be jpg and sound file can be mp3. This function can be only used in the subject body, right before the question to be asked. To use *load()* function,

 *load(file\_type, filename);* 

# **6. skyEM Special Features**

# **6.1 Subject Object**

This object represents one examination with all of its questions and answers along with other properties, such as time limit, order of the questions, and the types of questions. It is declared in the following way

```
 subject subject_name(String subject_name, int time ) 
 { 
         statements; 
 }
```
*subject* name will be used to call the subject functions. The first argument is the actual name of the subject, which is the string value. The second integer argument represents the time limit for this particular examination.

## **6.2 Question Object**

This object represents an individual question. It is created in the body of subject objects. There are several types of questions; multiple choice question, matching, true/false, one word answer and they are declared in the following manner;

```
mult3 5# "What is your first name?" : "Yonghan", 
"Seungjin", "Stephen" => 1; 
short 5# "What is your last name?" => "Edwards"; 
 truce 5# "Are you a teacher?"; 
false 5# "Are you a student?"; 
match 5# "Question" : "MATCH1", "MATCH2", "MATCH3", 
"MATCH4" => "ANSWER1", "ANSWER2", "ANSWER3", "ANSWER4";
```
## **6.3 Built in functions**

There are several built-in scoring functions associated with subject object. First function is *total()* function, which returns total score of the examination. It is used as following,

```
subject_name.total();
```
The second function is *score()* function, which returns the exam score for the subject. It is used as following,

*subject\_name.score();* 

The fourth function is *start()* function, which starts the examination for the subject. It is used as following,

 *subject\_name.start();* 

# Chapter 4 Project Plan

# 1. Team Responsibilities

Two of our members decided not to take this class after the midterm, so we had to distribute the workloads slightly heavier to each individuals. Since there are only two individuals in the group, we did not really have regular meetings. However, we did set a goal for each member so we have some kind of division of labor. Here are the fundamental tasks for each member.

Yonghan Kim : Front-end, Treewalker, Architecture, Documentation

- Designed the basic language syntax and its architecture
- Created Lexer, Parser and Treewalker with antlr
- Contributed to the documentation

Seungjin Nam : Back-end, All Support Libraries, Testing, Documentation

- Created data types : int, double, string, boolean
- Created subject library including question types and subject class
- Conducted tests on the program
- Conducted to the documentation

# 2. Project Timeline

Here are the intended deadlines for each specific tasks.

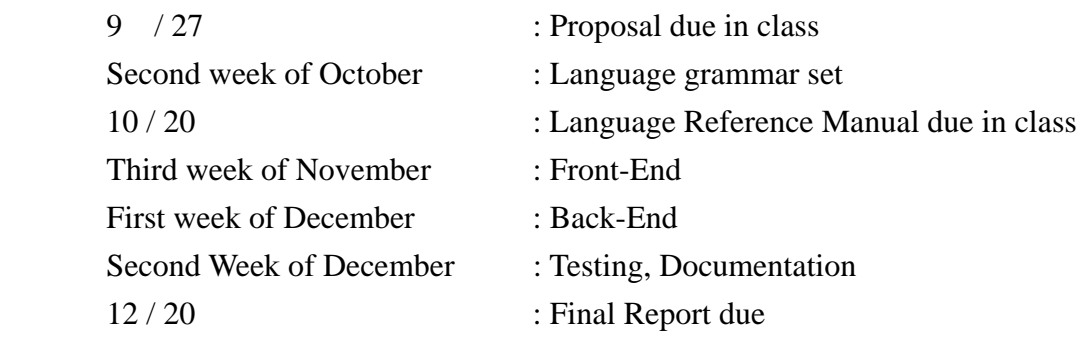

# **3. Software Development Environment**

## 3.1 Java 1.5

With the exception of lexer, parser and the treewalker, all other files were written in Java. Because of this, this program can be run on any system that has Java VM running. We liked Java since it has very clear coding style and there are many available supporting libraries

# 3.2 Antlr

Without Antlr, there was no way we could develop such a language. At first, it seemed impossible to learn but as time went on, we realized how it made simple to create language grammar. We used Antlr to develop lexer, paresr and the treewalker.

# 3.3 EditPlus 2

This is a free text editing tool that helped us tremendously. It has automatic indentation and it changes the color of the text according to the type. For example, keywords are blue and the objects are red for Java codes.

# 4. Project Log

We have listed the dates for the significant project developments.

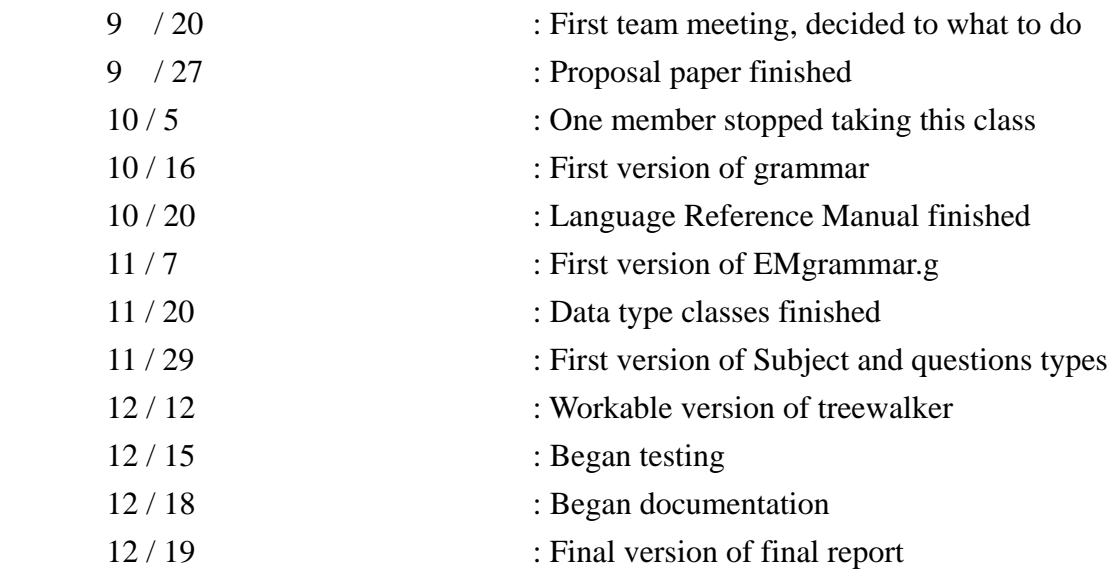

# 5. Lessons Learned

Yong Han Kim: I realized that developing a compiler or a translator is much different from developing a program. It was really difficult, especially generating grammars and creating tree walker. However, I am glad now because I learned so much since I started working on the project. The first lesson I learned is an obvious one. Start early. Now I feel like I could do so much more if I had more time. Also trust your teammates because nothing can work in a group when there is no trust. Finally, I urge anyone who is first trying to create a compiler, to look at how others did. It will greatly help you get started.

SeungJin Nam: Doing this project I have learned a lot of things about program and especially about java. I realized how much I did not know about the java programming, and other general programming structures. I got to learn some of GUI programming, swing also, and it was very different from what I have learned until now. Multi threading programming was difficult, but it was very fun to see how the two things can run at the same time. But controlling those were very difficult task. Although I didn't do much about antlr, but it was also very rewarding for me to experience those tools to generate the compiler. This was my first time doing all these stuff, and it was very new for me.

# Chapter 5 Architecture Design

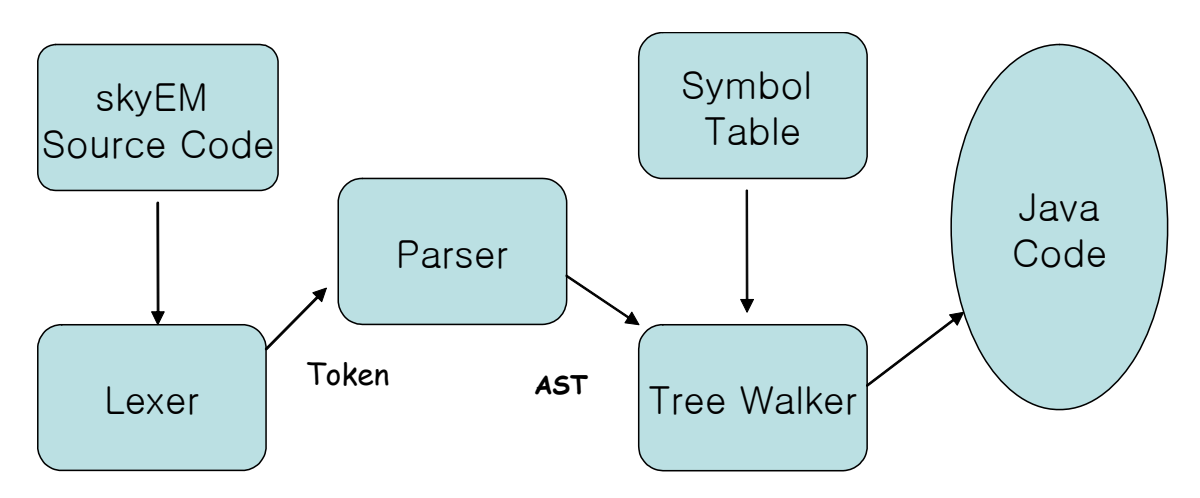

Figure 1. Streamline of architecture

There are two stages in front end another two stages in back end to build the program. So there are total of four main stages in the architecture of skyEM program. Each of they are interconnected by each other, passing on necessary information to the other. Therefore it cannot operate with one another.

First, important stage is the lexical analysis. The source code will go through the lexer generated by antlr, and the code will be stripped out to tokens. Then the second stage comes in, and those tokens are passed on to the parser of skyEM, to become Abstract Syntax Tree (AST) Structures. Each AST has their roots as tokens, and expand the tree with matched rules. Going through parser will check both syntax and semantic errors and return failure if it fails.

We designed skyEM to be an interpreter. Since skyEM is an interpreter program, it does not go through code generation; it goes through the tree walker straight away. In tree walker stage, previously made AST will be applied one by one to the tree walker rules generating symbol table which will convert the skyEM source doe to java code. Therefore, in each step, it matches with the java source code that we have written (classes, functions, variables etc) for skyEM to generate the corresponding java codes. And all the four stages have been done, and the program will run if no errors were found.

# Chapter 6 Test Plan

# 1. Goal

Software testing is a process of operating the program for the purpose of finding bugs. It would be impossible to catch all bugs in a problem because testing of every possible input to the program is just not possible. However, with carefully trying possible cases as the development goes on, it is possible to reduce the amount of bugs after the final product has been created.

# 2. Method

Each team member was responsible for testing the code separately in isolation so it does not affect others in the development. The following testing methods were used to find and analyze the bugs. In all tests, looking at the AST from the parser was incredibly helpful. We did not have an automated procedure to find the bugs.

# **2.1 Module Testing**

Whenever a new function was made, it has to be tested thoroughly before it can interact with other functions in the program. This was done by writing a sample program using only the function that was newly created. It must be tested with enough cases or the testing is meaningless.

# **2.2 Regression Testing**

Once a module or a function passed the module testing, then the regression testing should be implemented next. This step is important because it ensures that in the course of making the required changes to the product, no other unintended changes were made. This can be done by comparing the output with the previous test cases.

# **3.3 Sample Testing**

Here is a sample code from test8.em.

```
/* 
       TEST CASE 8 
        Author Yonghan Kim 
*/ 
SUBJECT.total(1); // total number of subjects must be declared at 
first line 
subject Bio("Biology", 50) 
{ 
        load.jpg("na.jpg"); 
        mult3 5# "Multiple Choice Question 1" : "CHOICE1", "CHOICE2", "CHOICE3" 
\Rightarrow 1;
        mult4 10# "Multiple Choice Question 2" : "CHOICE1", "CHOICE2", 
"CHOICE3", "CHOICE4" => 4; 
        short 5# "Short Question 1" => "Short Answer 1"; 
        truce 5# "True Question 1"; 
        false 5# "False Question 1"; 
} 
Bio.start(); \qquad // starting test
a = 3;func foo(x, y, z) // testing function declaration
{ 
       a = x + y + zi return a; 
} 
a = foo(1,2,3);; // testing function call
print(a);
```

```
if ( a == 6 ) // testing if
{ 
       Bio.result(); 
      prtl("""GOOD"""); // testing double quotes in a string
} 
else 
       prtl("""BAD"""); 
prtl(""); // printing empty line 
print("a"); \sqrt{2} // difference between print and prtl
i = 0;while 
{ 
      i = i + 1; Math.result(); 
      if ( i == 6 ) // Math score will print out 6 times
              break; 
}
```
This is the output of the program when executed.

#### Biology Exam

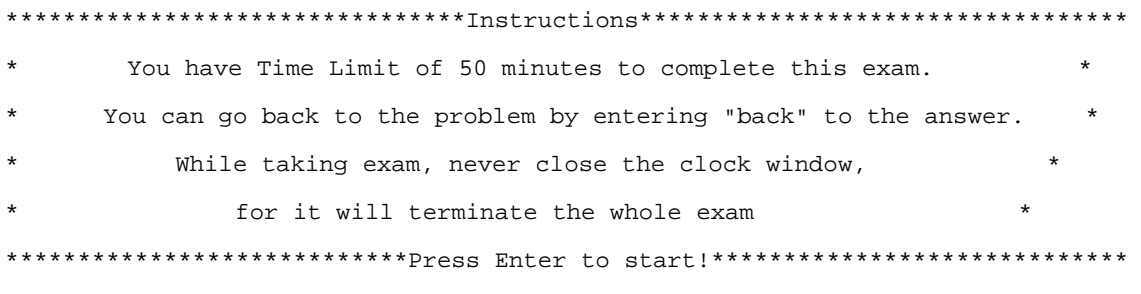

copy is Thread[main,5,main] Question 1. Multiple Choice Question 2 1. CHOICE1

- 2. CHOICE2
- 3. CHOICE3
- 4. CHOICE4

Answer: 1

Question 2. Multiple Choice Question 1

- 1. CHOICE1
- 2. CHOICE2
- 3. CHOICE3

Answer: 2

#### 10

\*\*\*\*\*\*\*\*\*\*\*\*\*\*\*\*\*\*\*\*\*\*\*Score Report\*\*\*\*\*\*\*\*\*\*\*\*\*\*\*\*\*\*\*\*\*\*\*\* 1. x 2. x \*\*\*\*\*\*\*\*\*\*\*\*\*\*\*\*\*\*\*\*\*\*\*\*\*\*\*\*\*\*\*\*\*\*\*\*\*\*\*\*\*\*\*\*\*\*\*\*\*\*\*\*\*\*\*\*\*\*\* Your Score is 0.0! "GOOD" aHELLO HELLO HELLO HELLO HELLO

HELLO

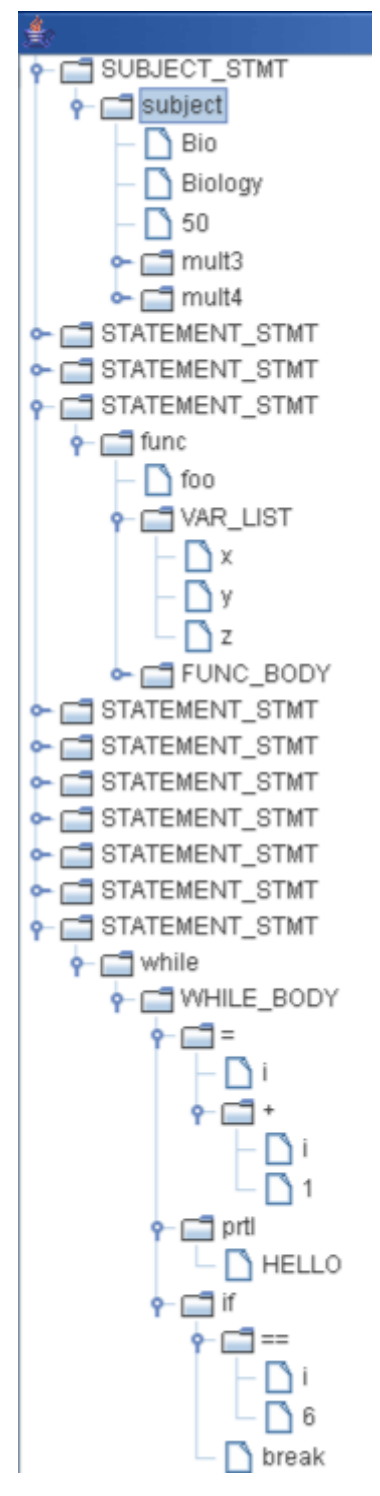

the output of tree

Chapter 7 Lesson Learned 1

```
2
  3
  4
 5
  6
  7
 8
 9
10
11
12
13
14
15
protected
16
17
18
protected
19
20
21
22
23
24
25
26
27
28
29
30
31
32
33
34 COLON
35 DOT
36
37
38 LPAREN
39 RPAREN
40 MULT
41
42 MINUS
43
44 MOD
45 SEMI
46
47
RBRACE : '}';
48 LBRK
49 RBRK
50 ASSIGN
51
52
53
54
55
56
57
58
59
60
61
62
63
64
65
66
67
68
69
70
71
72
73
74
75
76
                   Grammar file for skyEM
                   Author : Yonghan Kim
      */
      class skyEMLexer extends Lexer;
     options {
           k = 3;charVocabulary = \sqrt{3}'..'\sqrt{377}';
             testLiterals = false;
             exportVocab = skyEM;
      }
     LETTER : 'a'..'z' | 'A'..'Z' | '_' ;
     DIGIT : '0'..'9';
      WS : ('' | '\\t' | '\\n' {newline(); } | '\r')
                                { s set Type (Token.SKIP) \; ; \; }COMMENT : ( "/*" ( 
       options {greedy=false;} : 
                                ( '\n' | '\r' ) {newline();}\sim ( '\n' | '\r' )
       )* "*/"
       | "//" (~( '\n' | '\r' ))* {newline();}
                      ) \{ \text{SsetType(Token.SKIP)}; \} ;
                  \cdot: : '\cdot ;
                  \begin{array}{ccc} \vdots & ' \cdot & ' \cdot \\ \vdots & \vdots & < \end{array}LOAD : "<<";
      ANSWER : "=>";
                  \therefore '(';
                  \mathbf{E} \cdot \mathbf{E}: (*);
                   \therefore '+';
      MINUS : '-';<br>DIV : '/';
                   : '/';
                   : ' \frac{1}{6} ;SEMI : ';';<br>LBRACE : '{';
                  \begin{array}{c} \begin{array}{c} \vdots \\ \vdots \end{array} \\ \begin{array}{c} \vdots \\ \vdots \end{array} \end{array} \begin{array}{c} \begin{array}{c} \vdots \\ \vdots \end{array} \\ \begin{array}{c} \vdots \\ \vdots \end{array} \end{array}\mathbf{E} \cdot \mathbf{E} :
                   : ''] :
                  \therefore \therefore \neq \therefore \therefore\mathbf{C} \rightarrow \mathbf{C}GE : ">=";<br>LE : "<=";
                   : " \leq = ";
                   \therefore '>';
     LT : '\lt';<br>EQ : "=="
                   \therefore "==";
     NFO : "!=";
     NOT : '!';<br>POINT : '#';
                  POINT : '#';
     ID options { testLiterals = true; }
                    : LETTER (LETTER | DIGIT)*
                    ;
      NUMBER : (DIGIT)+ 
                      ('.' (DIGIT)<sup>*</sup>)?
                      ((E')' | e')' + (1'')' - 1')? (DIGIT) + ) ? ;
      STRING : '"'!
                      (\sim ('"' | '\n')
                                                                      \frac{1}{2} cannot make it to '\'
                      \left( \begin{array}{cccc} 0 & 0 & 0 & 0 & 0 \\ 0 & 0 & 0 & 0 & 0 \\ 0 & 0 & 0 & 0 & 0 \\ 0 & 0 & 0 & 0 & 0 \\ 0 & 0 & 0 & 0 & 0 \\ 0 & 0 & 0 & 0 & 0 \\ 0 & 0 & 0 & 0 & 0 \\ 0 & 0 & 0 & 0 & 0 \\ 0 & 0 & 0 & 0 & 0 \\ 0 & 0 & 0 & 0 & 0 \\ 0 & 0 & 0 & 0 & 0 \\ 0 & 0 & 0 & 0 & 0 \\ 0 & 0 & 0 & 0 & 0 \\ 0 & 0 & 0 & 0 & 0 \\" " " 1" ' j"
```
77

```
78
 79
 8081
 82
 83
 84
 85
 86
 87
 88
 89
 90
 91
 92
 93
 94
 95
 96
 97
 98
 99
100
101
102
103
104
105
106
107
108
109
110
111
112
113
114
115
116
117
118
119
120
121
122
123
124
125
126
127
128
129
130
131
132
133
134
135
136
137
138
139
140
141
142
143
144
145
146
147
148
149
150
151
152
      class skyEMParser extends Parser;
      options{
           k = 2i buildAST = true;
            exportVocab = skyEM;
      }
      tokens
      {
                PROGRAM;
                STATEMENT;
                VAR LIST;
                EXPR_LIST;
                FUNC_CALL;
                ARRAY;
                WHILE;
                SUBJECT;
                SUB_BODY;
                SUB_CALL;
                STATEMENT_STMT;
                SUBJECT_STMT;
                SUBJECT_CALL;
                START;
                SCORE;
                RETURN_SCORE;
      }
      {
            int nr_error = 0;
            public void reportError( String s ) {
                 super.reportError( s );
                 nr_error++;
            }
            public void reportError( RecognitionException e ) {
                super.reportError(e);
                 nr_error++;
            }
      }
      program
                 : (subject_stmt | statement_stmt )* EOF!
                           \{ \text{#program} = \#([PROGRAM, "PROGRAM"], program): \};
      subject_stmt
                 : (subject | subject_dec )
                           \{ #subject_stmt = #([SUBJECT_STMT, "SUBJECT_STMT"], subject_stmt); \};
      statement_stmt
                : (statement | func_def)
                        {#statement_stmt = #([STATEMENT_STMT, "STATEMENT_STMT"], statement_stmt); }
                 ;
      statement
                  : if_stmt
                    | while_stmt
                    | return_stmt
                   | attach_stmt
                   assignment
                   | break_stmt
                   | print_stmt
                   | println_stmt
                   func call
                   | subject_call
                    | LBRACE! (statement)* RBRACE!
                 {\frac{1}{k}} {\frac{1}{k}} \mathcal{L}^{\text{max}}
```

```
153
subject_call
154
155
156
157
158
159
160
161
162
163
164
165
166
167
168
169
170
171
subject : "subject"^ ID LPAREN! STRING COMMA! expression RPAREN! subject_body
172
173
174
subject_body
175
176
177
178
179
question
180
181
182
183
184
185
186
187
188
189
190
191
192
193
194
195
196
197
198
199
200
while_body
201
202
203
204
205
206
207
208
209
210
return_stmt
211
212
213
214
attach_stmt
215
216
217
218
print_stmt
219
220
221
222
println_stmt
223
224225
226
227
228
             : ID DOT! sub_func
                     {#subject_call = #([SUBJECT_CALL,"SUBJECT_CALL"], subject_call); }
              ;
    sub_func
              .<br>: "start" LPAREN! RPAREN! SEMI!
                      {\{\text{#sub\_func} = \#([START, "START"]\}, sub\_func); \}| "result" LPAREN! RPAREN! SEMI!
                       {\{\text{#sub\_func} = \#([SCORE, "SCORE"]\,, sub\_func\}; \}| "score" LPAREN! RPAREN! SEMI!
                      {\{\text{\#sub_function = #([RETURN_SCORE, "RETURN_SCORE"]\,, sub_function);\}};
    subject_dec
             : "SUBJECT"^ DOT! "total"! LPAREN! expression RPAREN! SEMI!
              ;
              ;
             : LBRACE! (question)* RBRACE!
              ;
              : "short"^ expression POINT! expression ANSWER! expression SEMI!
                | "truce"^ expression POINT! expression SEMI!
               | "false"^ expression POINT! expression SEMI!
               | "mult3"^ expression POINT! expression COLON! expression COMMA! expression COMMA! ex
                | "mult4"^ expression POINT! expression COLON! expression COMMA! expression COMMA! ex
               | "mult5"^ expression POINT! expression COLON! expression COMMA! expression COMMA! ex
               | "match"^ expression POINT! expression (COMMA! expression)* ANSWER expression (COMMA
               | "load"^ DOT! ( "jpg"! | "mp3"! ) LPAREN! expression RPAREN! SEMI! 
              ;
    if_stmt
              : "if"^ LPAREN! expression RPAREN! statement
                  (options {greedy = true;}: "else"! statement )?
              ;
     while_stmt
        : "while"^ while_body
     \mathcal{L}^{\text{max}} : LBRACE! (statement)* RBRACE!
               {#while_body = #([STATEMENT,"WHILE_BODY"], while_body); }
     \mathcal{L}^{\text{max}}break_stmt
             : "break"^ SEMI!
              ;
              : "return"^ (expression)? SEMI!
               ;
          : "attach"^ STRING SEMI!
     \mathcal{L}^{\text{max}}: "print"^ LPAREN! ( expression ) RPAREN! SEMI!
             \cdot :
        : "prtl"^ LPAREN! ( expression ) RPAREN! SEMI!
              ;
    assignment
             : l_value ( ASSIGN^ ) expression SEMI!
              ;
```

```
229
230
231
232
233
234
235
236
237
238
239
240
241
242
243
244
245
246
247
248
249
250
251
252
253
254
255
256
257
258
259
260
261
262
263
264
265
266
267
268
269
270
271
272
273
274
275
276
277
278
279
280
281
282
283
284
285
286
r_value
287
288
289
290
291
292
293
294
295
296
297
298
299
300
301
cl_statement
302
303
304
      func_call
                : ID LPAREN! expr_list RPAREN! SEMI!
                     {\#func\_call = \#([FWC_CALL, "FWC_CALL"], func\_call); }\mathcal{L} ; and \mathcal{L}expr_list
                 : expression ( COMMA! expression )* 
      \{ \text{\tt \#expr\_list = \tt \#([EXPR_LIST, "EXPR_LIST"]}, \text{ expr\_list}); \} | {#expr_list = #([EXPR_LIST,"EXPR_LIST"], expr_list); }
      \mathcal{L}^{\text{max}}_{\text{max}}func_def
                : "func"<sup>^</sup> ID LPAREN! var list RPAREN! func_body
      \mathcal{L}^{\text{max}}var_list
                 : ID ( COMMA! ID )*
                     {\text{#var\_list = \#([VAR\_LIST, "VAR\_LIST"}], var\_list)};
       | 
                     {\text{#var list = #([VAR LIST, "VAR LIST"]}, \text{var list}); } }\mathcal{L}^{\text{max}}func_body
                 : LBRACE! (statement)* RBRACE!
                     {\#func\_body = #([STATEMENT, "FUNC_BODY"], func_body); }\mathcal{L}^{\text{max}}expression
                : logic_term ( "||"^ logic_term )*
      \mathcal{L}^{\text{max}}logic_term
                : logic_factor ( "&&"^ logic_factor )*
      \mathcal{L}^{\text{max}}logic_factor
              : (NOT^)? relat_expr
      \mathcal{L}^{\text{max}}relat_expr
              : arith_expr ( (GE^ | LE^ | GT^ | LT^ | EQ^ | NEQ^) arith_expr )?
      \mathcal{L} ; and \mathcal{L}arith_expr
               : arith term ( (PLUS^ | MINUS^) arith term )*
      \mathcal{L}^{\text{max}}arith_term
             : arith_factor ( (MULT^ | DIV^ | MOD^) arith_factor )*
      \mathcal{L}^{\text{max}}arith_factor
                : r_value
                ;
                 : l_value 
                   | func_call
                 | subject_call
                  | NUMBER 
                  | STRING
                   | "true"
                   | "false"
                  | LPAREN! expression RPAREN!
      \mathcal{L}^{\text{max}}l_value
                 : ID
                ;
                 : ( statement | func_def )
                  | "exit"
                    \{ System.exit(0); \}
```
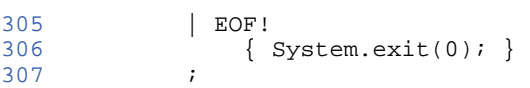

1

```
2
 3
 4
 5
 6
 7
 8
 9
10
11
12
13
14
15
16
17
18
19
20
21
22
23
24
25
26
27
28
29
30
31
3233
34
35
36
37
38
39
40
41
42
43
44
45
46
47
48
49
50
51
52
53
54
55
56
57
58
59
60
61
62
63
64
65
66
67
68
69
70
71
72
73
74
75
76
            Tree walker file for skyEM
            Author : Yonghan Kim
    */
    {
    import java.io.*;
    import java.util.*;
    }
    class skyEMWalker extends TreeParser;
   options{
         importVocab = skyEM;
    }
    {
         static skyEMType null_data = new skyEMType( "<NULL>" );
        skyEMInterpreter ipt = new skyEMInterpreter();
         int counter = 0;
         int counter2 = 0;
         int index = 0;
         Subjects[] sub;
         String identifier = null;
         boolean go = true;
         boolean load = false;
         boolean match_questions = true;
         String data = null;
            private int get_index(String s)
            {
                     int val = 0;
                     int i;
                     for( i = 0; i < sub.length-1; i++){
                             if ( (sub[i].getID()).compareTo( s ) == 0 )
                             {
                                      go = true;
                                     break;
                             }
                             else
                             {
                                     go = false;
                             }
                             val++;
                     }
                    return val;
            }
   }
   program
            :
                     #(PROGRAM (body:. { subject(#body);} )* )
            ;
    subject returns [ skyEMType r ]
    { 
            skyEMType a, b, c;
            skyEMType[] x;
            r = null;}
            :
            | #(SUBJECT_STMT (subj:. { if ( ipt.canProceed() ) subject(#subj); } )*)
            | #(STATEMENT_STMT (stmt:. { if ( ipt.canProceed() ) expr(#stmt); } )*)
            | #("SUBJECT" a=expr) // TOTAL NUMBER OF SUBJECT DECLARATION
                     { \{ sub = new Subjects[a.to_int()+1]; }
            | #("subject" sname:ID a=expr b=expr // SUBJECT DECLARATION
                     { 
                             identifier = sname.getText();
```

```
77
 78
 79
 8081
 82
 83
 84
 85
 86
 87
 88
 89
 9091
 92
 93
 94
 95
 96
 97
 98
 99
100
101
102
103
104
105
106
107
108
109
110
111
112
113
114
115
116
117
118
119
120
121
122
123
124
125
126
127
128
129
130
131
132
133
134
135
136
137
138
139
140
141
142
143
144
145
146
147
148
149
150
151
152
                              String name = a.toString();
                               int time = b.to(int);
                               sub[counter] = new Subjects(identifier, name, time);
                               coninterr++} 
                               (body:. \{ \text{if} \ (\text{ipt}.\text{canProceed}() \ ) \text{subj}(\text{#body}) \} \};
     subj returns [ skyEMType r ]
     \left\{ \right.skyEMType a, b, c, d, e, f, g, h;
             r = null;
     }
             : #("short" a=expr b=expr c=expr )
                      \{ counter 2 = counter - 1;
                               if ( !load )
                              sub[counter2].ShortAnswers( a.to_int(), b.toString(), c.toString())
                               else
                               {
                                       sub[counter2].ShortAnswers(data, a.to_int(), b.toString(),
                                       load = false;
                               }
                      }
               | #("truce" a=expr b=expr )
                      { counter2 = counter - 1;if ( !load )
                               sub[counter2].ShortAnswers( a.to_int(), b.toString(), "true" );
                               else
                               {
                                       sub[counter2].ShortAnswers(data, a.to_int(), b.toString(),
                                       load = false;
                               }
                      }
              | #("false" a=expr b=expr )
                      { counter2 = counter - 1;if ( !load )
                               sub[counter2].ShortAnswers( a.to_int(), b.toString(), "false" );
                               else
                               {
                                       sub[counter2].ShortAnswers( data, a.to_int(), b.toString(), "
                                       load = false;}
                      }
              | #("mult3" a=expr b=expr c=expr d=expr e=expr f=expr)
                              counter2 = counter - 1;if ( !load )
                               sub[counter2].MultipleChoice( a.to_int(), b.toString(), f.to_int(),
                               else
                               {
                                       sub[counter2].MultipleChoice( data, a.to_int(), b.toString(),
                                       load = false;
                               }
                      }
              | #("mult4" a=expr b=expr c=expr d=expr e=expr f=expr g=expr)
                              counter2 = counter - 1;if ( !load )
                               sub[counter2].MultipleChoice( a.to_int(), b.toString(), g.to_int(),
                               else
                               {
                                       sub[counter2].MultipleChoice( data, a.to_int(), b.toString(),
                                       load = false;
                               }
                      }
              | #("mult5" a=expr b=expr c=expr d=expr e=expr f=expr g=expr h=expr)
                               counter2 = counter - 1;if ( !load )
                               sub[counter2].MultipleChoice( a.to_int(), b.toString(), h.to_int(),
                               else
                               {
                                       sub[counter2].MultipleChoice( data, a.to_int(), b.toString(),
                                       load = false;
                               }
                      }
              | #("match" a=expr matchbody:.)
```
153 154 155 156 157 158 159 160 161 162 163 164 165 166 167 168 169 170 171 172 173 174 175 176 177 178 179 180 181 182 183 184 185 186 187 188 189 190 191 192 193 194 195 196 197 198 199 200 201 202 203 204 205 206 207 208 209 210 211 212 213 214 215 216 217 218 219 220 221 222 223  $224$ 225 226 227 228 { counter2 = counter - 1; sub[counter2].Matching( a.to\_int() ); match\_support(#matchbody); }<br>#("load"  $a=expr$  ) { data = a.toString(); load = true; } | START { if (go) sub[index].start("r"); else System.out.println("SUBJECT NOT DECLA  $\int$  if (go) sub[index].result(); else System.out.println("SUBJECT NOT DECLARE | RETURN\_SCORE { if (go) { double  $db = subfindex1_score()$ ;  $r$  = new skyEMDouble(db); } else System.out.println("SUBJECT NOT DECLARED"); } ; match\_support : str:STRING { if ( match\_questions ) { sub[counter2].addLeftSideMatching( str.getText() ); } else { sub[counter2].addRightSideMatching( str.getText() ); }  $}$  matchbody  $2:$ .  ${$  match\_support(#matchbody2);  $}$ | ANSWER matchbody3:. { match\_questions = false; match\_support(#matchbody3); } | SEMI  $\{$  match\_questions = true; sub[counter2].MatchingSet(); } ; expr returns [ skyEMType r ]  $\left\{ \right.$  skyEMType a, b, c; skyEMType[] x; String s = null; String[] sx;  $r = null data;$  Vector v; } : 100 minutes #(SUBJECT\_CALL id2:ID body2:. {  $\{$  identifier = id2.getText(); index = get\_index(identifier); if (  $ipt.camProceed()$  )  $r = subj(\#body2);$  } ) | #("||" a=expr right\_or:.)  $\{$  if ( a instanceof skyEMBool )  $r = ( ((skyENBool)a).var ? a : expr(\#right_or))$  else  $r = a.$ or( expr(#right\_or) ); } | #("&&" a=expr right\_and:.)  $\{$  if ( a instanceof skyEMBool )  $r =$  ( ((skyEMBool)a).var ? expr(#right\_and) : a ); else  $r = a$ .and(  $expr$ (#right\_and) ); }  $\left| \begin{array}{c} \#(NOT \ a = expr) \end{array} \right|$   $\left\{ r = a.not() \right\}$ 

```
229
230
231
232
233
234
235
236
237
238
239
240
241
242
243
244
245
246
247
248
249
250
251
252
253
254
255
256
257
258
259
260
261
262
263
264
265
266
267
268
269
270
271
272
273
274
275
276
277
278
279
280
281
282 / 1283
284
285
286
287
288
289
290
291
292
293
294
295
296
297
298
299
300
301
302
303
304
                     \left| \begin{array}{l} \#(\texttt{GE a}=\texttt{expr}\texttt{b}=\texttt{expr})\\ \#(\texttt{LE a}=\texttt{expr}\texttt{b}=\texttt{expr}) \end{array} \right| \left\{ \begin{array}{l} r\ =\ \texttt{a}.{\rm ge}\,(\texttt{b}\texttt{)}\end{array} \right.\hspace{-0.5cm};#(LE a=expr b=expr)
                       \begin{array}{ll}\n\text{\#(GT a=expr b=expr)} & \{ r = a.get( b )\}\n\text{\#(LT a=expr b=expr)} & \{ r = a.lt( b )\}\n\end{array}\#(\texttt{LT} \texttt{a}=\texttt{expr} \texttt{b}=\texttt{expr})#(EQ a=expr b=expr) \{ r = a \cdot eq(\ b) \}#(NEQ \text{ a} = \text{expr} \text{ b} = \text{expr}) \{ r = a \text{ .} \text{ ne}(\text{ b}) \}<br> #(PLUS \text{ a} = \text{expr} \text{ b} = \text{expr}) \{ r = a \text{ .} \text{ plus}(\text{ b}) \}#(PLUS a=expr b=expr) \{ r = a.plus( b )\};<br>#(MINUS a=expr b=expr) \{ r = a.minus( b )\};#(MINUS a=expr b=expr) \qquad { r = a.minus( b ) ; } #(MULT a=expr b=expr) \qquad { r = a.mult( b ) ; }#(MULT a=expr b=expr)
                      #(DUV a=expr b=expr) \{ r = a.div( b )\};<br>#(MOD a=expr b=expr) \{ r = a.mod( b )\};\{ r = a.mod( b ) ; \}\#(ASSIGN a=expr b=expr) \{ r = \text{ipt.assign}( a, b ) \} | #(FUNC_CALL a=expr x=mexpr)
                         \{ r = \text{ipt.funcInvoke}( this, a, x) \}num:NUMBER \{ r = \text{ipt.getNumber( num.getText( ) ) } \}<br>str:STRING \{ r = \text{ new skewMString( str.getText( ) ) } \}str:STRING \{ r = new skyEMString( str.getText() )\};<br>"true" \{ r = new skyEMBool( true )\};"true" \begin{cases} r = new skyEMBool (true) ; \\ r = new skyEMBool (false) ; \end{cases}r = new skyEMBool( false );<br>{ a.print(); }
                       #("print" a=expr) { a.print(); }<br>#("prt" a=expr) { a.println(); }
                       #("prtl" a=expr)\#("if" a=expr' thenp: (elsep: .)?)\{ if ( !( a instanceof skyEMBool ) )
                                        return a.error( "if: expression should be bool" );
                                  if ( ((skyEMBool)a).var )
                                       r = expr( #thenp );
                                 else if ( null != elsep
                           r = \exp(r) #elsep \overline{r} ;
         }
                       \#(\text{STATEMENT } (\text{stmt}:. \{ \text{ if } (\text{ipt.camProceed}() ) \text{ } r = \text{expr}(\text{#stmt}); \} )^*)| #("while" loopbody:.)
                                 { 
                                              while ( ipt.canProceed() )
                                              {
                                                           r = expr( #loopbody );
                                                           ipt.loopNext( s );
                                              }
                                              ipt.loopEnd( s );
                                 } 
                       "break" \{ \begin{array}{ll} \text{if } \text{if } \text{if } x \in \mathbb{R}^n, \\ \text{if } \text{if } x \in \mathbb{R}^n, \\ \text{if } \text{if } x \in \mathbb{R}^n, \end{array} \right\}\{ r = \text{ipt.rvalue}( a ) \}<br>)?
         )?
                     )<br>
\begin{cases} \text{ipt.setReturn( null)}; \\ \text{id: ID} \end{cases}\{ r = \text{ipt.getVariable}( id.getText()) \} | #("func" fname:ID sx=vlist fbody:.) 
                            { ipt.funcRegister( fname.getText(), sx, #fbody ); }
                    \left\{\begin{array}{ll}\n\text{#("attack" a=expr)} \\
\text{#(ARRAY)} \\
\end{array}\right.\quad\left\{\begin{array}{ll}\n\text{ipt.attach( a });\n\end{array}\right\}\begin{array}{ccccc} \text{AY} & & \{ \text{ v = new Vector}( \text{ ) } ; \} \\ \text{( a = expr } & \{ \text{ v.add(a) } ; \} \quad \text{ ) } \end{array}\{ v.add(a); \} )// { System.out.println("ARRAY"); }
                                 ;
       // | #(
       mexpr returns [ skyEMType[] rv ]
       {
              skyEMType a;
             rv = null; Vector v;
       }
                    : #(EXPR_LIST \t {v = new Vector(); }<br>( a=expr \t {v.add(a); }\begin{array}{ccc} \text{(a=expr)} \\ \text{)} \star \end{array} )* 
                         ) \{ rv = \text{ipt.convertExprList}( v ) \}a=expr<br>
{rv = new skyEMType[1]; rv[0] = a; }<br>
{r = new Vector();}\left\{\n\begin{array}{ccc}\n\text{# (FOR\_CON} \\
\end{array}\n\right.\n\left\{\n\begin{array}{ccc}\n\text{V = new Vector() } i\n\end{array}\n\right\}( s:ID a=expr \{ a.setName( s.getText() ) \text{ }; v.add(a); \}) +
```
```
305
306
307
308
vlist returns [ String[] sv ]
309
{
310
311
312
}
313
314
315
316
317
                ) \{ rv = \text{ipt.convertExprList}( v ) \}\mathcal{L} Vector v;
    sv = null;: #(VAR_LIST \{ v = new Vector() \; ; \; \}(s:ID \qquad \{ v.add( s.getText() ) \} \}) *\{ sy = \text{ipt.convertVarList}( v ) \} ;
```

```
1
 2
 3
 4
 5
 6
 7
 8
 9
10
11
12
13
14
15
16
17
18
19
20
21
22
23
24
2526
27
28
29
30
31
32
33
34
35
36
37
    /*
        This is the skyEM compier
        Author : Yonghan Kim
    */
    import java.io.*;
    import antlr.CommonAST;
   import antlr.collections.AST;
   import antlr.debug.misc.ASTFrame;
   public class skyEM {
     public static void main(String args[]) {
        try {
          FileInputStream s = new FileInputStream(new File(args[0]));
          skyEMLexer lexer = new skyEMLexer(s);
          skyEMParser parser = new skyEMParser(lexer);
          parser.program();
          // Get the AST from the parser
          CommonAST parseTree = (\overline{CommonAST})parser.getAST();
          // Print the AST in a human-readable format
          //System.out.println(parseTree.toStringList());
          // Open a window in which the AST is displayed graphically
          ASTFrame frame = new ASTFrame("AST from the Simp parser", parseTree);
          frame.setVisible(true);
        skyEMWalker walker = new skyEMWalker();
        walker.program(parseTree);
        } catch(Exception e) { System.err.println("Exception: "+e); }
      }
   }
```
/\*

```
2
 3
 4
 5
 6
 7
8
 9
10
11
12
13
14
15
16
17
18
19
20
21
22
23
24
2526
27
28
29
30
31
32
33
34
35
36
37
38
39
40
41
42
43
44
45
46
47
48
49
50
51
52
53
54
55
56
}
        Boolean data type
        Author : Yonghan Kim
    */
   import java.io.PrintWriter;
   class skyEMBool extends skyEMType
    {
        boolean var;
        skyEMBool( boolean var )
        {
             this.var = var;
        }
        public String typename()
        {
            return "bool";
        }
        public skyEMType copy()
        \mathcal{L}return new skyEMBool( var );
        }
        public void print()
        {
             System.out.print( var ? "true" : "false" );
        }
        public void println()
        {
            System.out.println( var ? "true" : "false" );
        }
        public skyEMType and( skyEMType b )
        {
             if ( b instanceof skyEMBool )
                return new skyEMBool( var && ((skyEMBool)b).var );
            return error( b, "and" );
        }
        public skyEMType or( skyEMType b )
        {
             if ( b instanceof skyEMBool )
                return new skyEMBool( var || ((skyEMBool)b).var );
            return error( b, "or" );
        }
        public skyEMType not()
        {
             return new skyEMBool( !var );
        }
        public skyEMType eq( skyEMType b )
         {
             // not exclusive or
            if ( b instanceof skyEMBool )
                return new skyEMBool( ( var && ((skyEMBool)b).var ) || ( !var && !((skyEMBool)b).
            return error(b, \quad \frac{m}{n} = \frac{m}{n});
        }
```
 $\prime$ 

```
\overline{2}3
 4
 5
 6
 7
 8
 9
10
11
12
13
14
15
16
17
18
19
20
21
22
23
24
25
26
27
28
29
30
31
32
33
34
35
36
37
38
39
40
41
42
43
44
45
46
47
48
49
50
51
52
53
54
55
56
57
58
59
60
61
62
63
64
65
66
67
68
69
70
71
72
73
74
75
76
        int data type
        Author : Yonghan Kim
    */
    import java.io.PrintWriter;
    class skyEMInt extends skyEMType
    {
        int var;
        public skyEMInt( int x )
        {
            var = x;
        }
        public String typename()
        {
            return "int";
        }
        public skyEMType copy()
        \{return new skyEMInt( var );
        }
        public static int intValue( skyEMType b )
        {
            if ( b instanceof skyEMDouble )
                 return (int) ((skyEMDouble)b).var;
            if ( b instanceof skyEMInt )
                 return ((skyEMInt)b).var;
            b.error( "cast to int" );
            return 0;
        }
        public void print()
        {
            System.out.print( Integer.toString( var ) );
        }
        public void println()
        {
            System.out.println( Integer.toString( var ) );
        }
        public int to_int()
        \left\{ \right.return var;
        }
        public skyEMType plus( skyEMType b )
        {
            if ( b instanceof skyEMInt )
                return new skyEMInt( var + intValue(b) );
            return new skyEMDouble( var + skyEMDouble.doubleValue(b) );
        }
        public skyEMType minus( skyEMType b )
        {
            if ( b instanceof skyEMInt )
                return new skyEMInt( var - intValue(b) );
            return new skyEMDouble( var - skyEMDouble.doubleValue(b) );
        }
        public skyEMType mult( skyEMType b )
        {
            if ( b instanceof skyEMInt )
                return new skyEMInt( var * intValue(b) );
            return new skyEMDouble( var * skyEMDouble.doubleValue(b) );
        }
        public skyEMType div( skyEMType b )
        {
            if ( b instanceof skyEMInt )
                 return new skyEMInt( var / intValue(b) );
            return new skyEMDouble( var / skyEMDouble.doubleValue(b) );
        }
        public skyEMType mod( skyEMType b )
        {
            if ( b instanceof skyEMInt )
                return new skyEMInt( var % intValue(b) );
            return new skyEMDouble( var % skyEMDouble.doubleValue(b) );
        }
        public skyEMType gt( skyEMType b )
```

```
77
 78
 79
 80
 81
 82
 83
 84
 85
 86
 87
 88
 89
 90
 91
 92
 93
 94
 95
 96
 97
 98
 99
100
101
102
103
104
105
106
107
108
109
110
111
112
113
         {
             if ( b instanceof skyEMInt )
                 return new skyEMBool( var > intValue(b) );
             return b.lt( this );
         }
         public skyEMType ge( skyEMType b )
         {
             if ( b instanceof skyEMInt )
                 return new skyEMBool( var >= intValue(b) );
             return b.le( this );
         }
         public skyEMType lt( skyEMType b )
         {
             if ( b instanceof skyEMInt )
                 return new skyEMBool( var < intValue(b) );
             return b.gt( this );
         }
         public skyEMType le( skyEMType b )
         {
             if ( b instanceof skyEMInt )
                 return new skyEMBool( var <= intValue(b) );
             return b.ge( this );
         }
         public skyEMType eq( skyEMType b )
         {
             if ( b instanceof skyEMInt )
                 return new skyEMBool( var == intValue(b) );
             return b.eq( this );
         }
         public skyEMType ne( skyEMType b )
         {
             if ( b instanceof skyEMInt )
                 return new skyEMBool( var != intValue(b) );
             return b.ne( this );}
    }
```
/\*

```
1
 2
 3
 4
 5
 6
 7
 8
 9
10
11
12
13
14
15
16
17
18
19
20
21
22
23
24
2526
27
28
29
30
31
32
33
34
35
36
37
38
39
40
41
42
43
44
45
46
47
48
49
50
51
52
53
54
55
56
57
58
59
60
61
62
63
64
65
66
67
68
69
70
71
72
73
74
75
76
        double data type
        Author : Yonghan Kim
    */
   import java.io.PrintWriter;
   class skyEMDouble extends skyEMType
    {
        double var;
        public skyEMDouble( double x )
        {
            var = x;
        }
        public String typename()
        {
            return "double";
        }
        public skyEMType copy()
        {
            return new skyEMDouble( var );
        }
        public static double doubleValue( skyEMType b )
        {
             if ( b instanceof skyEMDouble )
                 return ((skyEMDouble)b).var;
             if ( b instanceof skyEMInt )
                return (double) ((skyEMInt)b).var;
            b.error( "cast to double" );
             return 0;
        }
        public void print()
        {
            System.out.print( Double.toString( var ) );
        }
        public void println()
        {
            System.out.println( Double.toString( var ) );
        }
        public double to_double()
        \left\{ \right.return var;
        }
        public skyEMType plus( skyEMType b )
        {
            return new skyEMDouble( var + doubleValue(b) );
        }
        public skyEMType minus( skyEMType b )
        {
            return new skyEMDouble( var - doubleValue(b) );
        }
        public skyEMType mult( skyEMType b )
        \left\{ \right.return new skyEMDouble( var * doubleValue(b) );
        }
        public skyEMType div( skyEMType b )
        {
             return new skyEMDouble( var / doubleValue(b) );
        }
        public skyEMType mod( skyEMType b )
        {
            return new skyEMDouble( var % doubleValue(b) );
        }
        public skyEMType gt( skyEMType b )
        {
             return new skyEMBool( var > doubleValue(b) );
        }
        public skyEMType ge( skyEMType b )
        {
            return new skyEMBool( var >= doubleValue(b) );
```
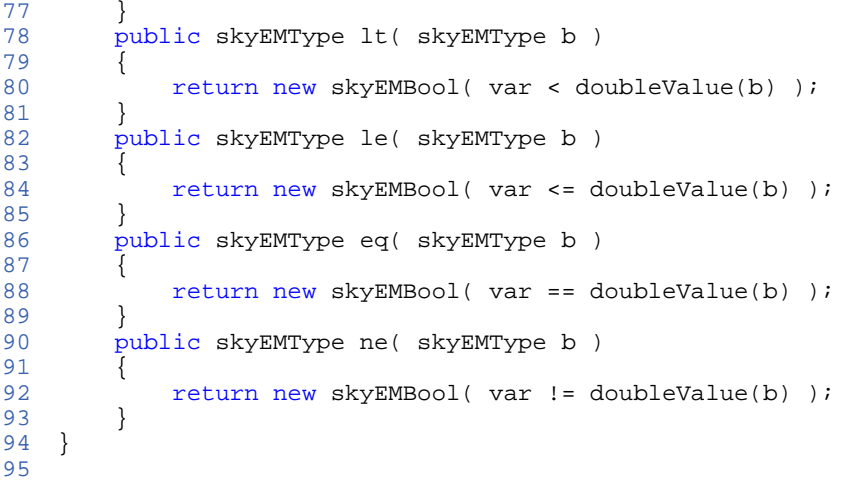

```
1
 2
 3
 4
 5
 6
 7
 8
9
10
11
12
13
14
15
16
17
18
19
20
21
22
23
24
25
26
27
28
29
30
31
32
33
34
35
36
37
38
39
40
41
42
43
44
}
    /*
        string data type
        Author : Yonghan Kim
   */
   import java.io.PrintWriter;
    class skyEMString extends skyEMType
   {
        String var;
        public skyEMString( String str )
        {
            this.var = str;
        }
        public String typename()
        {
            return "string";
        }
        public skyEMType copy()
        {
            return new skyEMString( var );
        }
        public void print()
        {
            System.out.print( var );
        }
        public void println()
        \{System.out.println( var );
        }
        public skyEMType plus( skyEMType b )
        {
            if ( b instanceof skyEMString )
                return new skyEMString( var + ((skyEMString)b).var );
            return error( b, \frac{1}{n}+" );
        }
        public String toString()
        {
            return var;
        }
```

```
1
2
 3
4
5
 6
7
8
9
10
11
12
13
14
15
16
17
18
19
20
21
22
23
24
}
25
26
   import java.io.PrintWriter;
   /*
       wrapper class for undefined variables
       Author : Yonghan Kim
   */
   class skyEMVariable extends skyEMType {
       public skyEMVariable( String name ) {
           super( name );
        }
        public String typename() {
            return "undefined-variable";
        }
       public skyEMType copy() {
           throw new skyEMException( "Variable " + name + " has not been defined" );
        }
       public void print() {
           System.out.println( name + " = <undefined>" );
        }
```

```
1
 2
 3
4
5
 6
 7
8
9
10
11
12
}
   /*
        Exception class
        Author : Yonghan Kim
   */
    class skyEMException extends RuntimeException
    {
        skyEMException( String msg )
       {
            System.err.println( "Error : " + msg );
        }
```

```
1
 2
 3
 4
 5
 6
 7
 8
9
10
11
12
13
14
15
16
17
18
19
20
21
22
23
24
25
26
27
28
29
30
31
3233
34
35
36
37
38
39
40
41
42
43
44
    import java.io.PrintWriter;
   import antlr.collections.AST;
    /*
        Defines the function datatype
        Author : Yonghan Kim
    */
   class skyEMFunction extends skyEMType {
        // we need a reference to the AST for the function entry
        String[] args;
        AST body;
        skyEMSymbolTable pst; // the symbol table 
       public skyEMFunction( String name, String[] args,
                           AST body, skyEMSymbolTable pst) {
            super( name );
            this.args = args;
            this.body = body;
            this.pst = pst}
        public String typename() {
           return "function";
        }
        public skyEMType copy() {
           return new skyEMFunction( name, args, body, pst );
        }
        public String[] getArgs() {
           return args;
        }
       public skyEMSymbolTable getParentSymbolTable() {
            return pst;
        }
        public AST getBody() {
            return body;
        }
    }
```

```
1
 \overline{2}\overline{3}4
 5
 6
 7
 8
 9
10
11
12
13
14
15
16
17
18
19
20
21
22
23
24
2526
27
28
29
30
31
32
33
34
35
36
37
38
39
40
41
42
43
44
45
46
47
48
49
5051
52
53
54
55
56
57
58
59
60
61
62
63
64
65
66
67
68
69
70
71
72
73
74
75
76
    import java.util.*;
    import java.io.*;
    import antlr.CommonAST;
    import antlr.collections.AST;
    import antlr.RecognitionException;
    import antlr.TokenStreamException;
    import antlr.TokenStreamIOException;
    /*
        This interpreter rountines are called from the tree walker
        Author : Yonghan Kim
    */
   class skyEMInterpreter {
        skyEMSymbolTable symt;
        final static int fc_none = 0;
        final static int fc_break = 1;
        final static int fc_continue = 2;
        final static int fc_return = 3;
        private int control = fc_none;
        private String label;
        private Random random = new Random();
        public skyEMInterpreter() {
            symt = new skyEMSymbolTable( null, null );
        }
        public skyEMType[] convertExprList( Vector v){
            skyEMType[] x = new skyEMType[v.size()];
            for ( int i=0; i<x.length; i++ )
                x[i] = (skyEMType) v.elementAt( i );
            return x;
        }
        public static String[] convertVarList( Vector v){
            String[] sv = new String[ v.size() ];
            for ( int i=0; i<sv.length; i++ )
                sv[i] = (String) v.elementAt( i );
            return sv;
        }
        public static skyEMType getNumber( String s ) {<br>if ( s.indexOf( '.' ) >= 0
             if ( s.indexOf( '.' ) >= 0
                  || s.indexOf( 'e' ) >= 0 || s.indexOf( 'E' ) >= 0 )
                return new skyEMDouble( Double.parseDouble( s ) );
            return new skyEMInt( Integer.parseInt( s ) );
        }
        public skyEMType getVariable( String s){
            skyEMType x = symt.getValue( s, true, 0 );
            if (null == x)return new skyEMVariable( s );
            return x;
        }
        public skyEMType rvalue( skyEMType a ) {
            if (null == a.name)return a;
            return a.copy();
        }
        public skyEMType deepRvalue( skyEMType a ) {
            if ( null == a.name )
                return a;
            return a.copy();
        }
        public skyEMType assign( skyEMType a, skyEMType b ) {
            if ( null := a.name )
            {
                skyEMType x = deepRvalue( b );
```

```
77
 78
 79
 8081
 82
 83
 84
 85
 86
 87
 88
 89
 90
 91
 92
 93
 94
 95
 96
 97
 98
 99
100
101
102
103
104
105
106
107
108
109
110
111
112
113
114
115
116
117
118
119
120
121
122
123
124
125
126
127
128
129
130
131
132
133
134
135
136
137
138
139
140
141
142
143
144
145
146
147
148
149
150
151
152
                 x.setName( a.name );
                 symt.setValue( x.name, x, true, 0 );
                 return x;
             }
             else
             {
                 return a.error( b, "=" );
             }
         }
         public skyEMType funcInvoke(
             skyEMWalker walker, skyEMType func,
             skyEMType[] params ) throws antlr.RecognitionException {
             // func must exist
             if ( !( func instanceof skyEMFunction ) )
                 return func.error( "Not a function" );
             // check parameters
             String[] args = ((skvEMFunction)func) .getArgs();
             if ( args.length != params.length )
                 return func.error( "unmatched length of parameters" );
             // create a new symbol table
             symt = new skyEMSymbolTable( ((skyEMFunction)func).getParentSymbolTable(),
                                        symt );
             // assign actual parameters to formal arguments
             for ( int i=0; i<args.length; i++ )
             {
                 skyEMType d = rvalue( params[i] );
                 d.setName( args[i] );
                 symt.setValue( args[i], d, false, 0 );
             }
             // call the function body
             skyEMType r = walker.expr( ((skyEMFunction)func).getBody() );
             // no break or continue can go through the function
             if ( control == fc\_break || control == fc\_continue )
                 throw new skyEMException( "nowhere to break or continue" );
             // if a return was called
             if ( control == fc return )
                  tryResetFlowControl( ((skyEMFunction)func).name );
             // remove this symbol table and return
             symt = symt.dynamicParent();
             return r;
         }
         public void funcRegister( String name, String[] args, AST body ) {
             symt.put( name, new skyEMFunction( name, args, body, symt) ) ;
         }
         public void setBreak( String label ) {
             this.label = label;
             control = fc break;
         }
         public void setContinue( String label ) {
             this.label = label;
             control = fc_continue;
         }
         public void setReturn( String label ) {
             this.label = label;
             control = fc_return;
         }
         public void tryResetFlowControl( String loop_label ) {
             if (null == label || label.equals(loop_labels) )control = fc_none;
```

```
154
155
156
157
158
159
160
161
162
163
164
165
166
167
168
}
169
         }
         public void loopNext( String loop_label ) {
             if ( control == fc_continue )
                 tryResetFlowControl( loop_label );
         }
         public void loopEnd( String loop_label ) {
             if ( control == fc_break )
                 tryResetFlowControl( loop_label );
         }
        public boolean canProceed() {
             return control == fc_name;}
```
import java.util.\*;

```
2
 3
 4
 5
 6
 7
 8
 9
10
11
12
13
14
15
16
17
18
19
20
21
22
23
24
2526
27
2829
30
31
32
33
34
35
36
37
38
39
40
41
42
43
44
45
46
47
48
49
50
51
52
53
54
55
56
57
58
59
60
61
62
63
64
65
66
67
68
69
70
71
72
73
74
75
76
    import java.io.PrintWriter;
    /*
        This is the symbol table
        Author : Yonghan Kim
    */
    class skyEMSymbolTable extends HashMap {
        skyEMSymbolTable static_parent, dynamic_parent;
        boolean read_only;
        public skyEMSymbolTable( skyEMSymbolTable sparent, skyEMSymbolTable dparent ) {
            static_parent = sparent;
            dynamic_parent = dparent;
            read_only = false;
        }
        public void setReadOnly() {
            read_only = true;
        }
        public final skyEMSymbolTable staticParent() {
            return static_parent;
        }
        public final skyEMSymbolTable dynamicParent() {
            return dynamic_parent;
        }
        public final skyEMSymbolTable parent( boolean is_static ) {
            return is_static ? static_parent : dynamic_parent;
        }
        public final boolean containsVar( String name ) {
            return containsKey( name );
        }
        private final skyEMSymbolTable gotoLevel( int level, boolean is_static ) {
            skyEMSymbolTable st = this;
            if ( level < 0 )
            {
                 // global variable
                while ( null != st.static_parent )
                    st = st.parent( is static );
            }
            else
            {
                 // local variable
                for ( int i=level; i>0; i-- )
                 {
                     while ( st.read only )
                     {
                         st = st.parent( is_static );
                         assert st != null;
                     }
                     if ( null != st.parent( is_static ) )
                         st = st.parent( is_static );
                     else
                         break;
                }
            }
            return st;
        }
        public final skyEMType getValue( String name, boolean is_static,
                                            int level ) {
            skyEMSymbolTable st = gotoLevel( level, is_static );
            Object x = st.get( name );
            while ( null == x & null != st.parent( is_static ) ){
                st = st.parent( is static );
```

```
77
78
79
80
81
82
83
84
85
86
87
88
89
90
91
92
93
94
95
96
}
97
                x = st.get(name);
            }
            return (skyEMType) x;
        }
        public final void setValue( String name, skyEMType data,
                                    boolean is_static, int level ) {
            skyEMSymbolTable st = gotoLevel( level, is_static );
            while ( st.read_only )
            {
                st = st.parent( is_static );
                assert st != null;
            }
            st.put( name, data );
        }
```

```
1
import java.util.*;
 2
import java.io.*;
 3
 4
 5
import java.net.*;
 6
 7
 8
import java.lang.Thread;
 9
10
11
12
13
14
15
16
17
18
19
20
21
22
23
24
25
26
27
28
29
30
31
32
33
34
35
36
37
38
39
40
41
42
43
44
45
46
47
48
49
5051
52
53
54
55
56
57
58
59
60
61
62
63
64
65
66
67
68
69
70
71
72
73
74
75
76
    import java.awt.*;
    import java.awt.event.*;
    import javax.swing.*;
    import javax.swing.event.*;
   /*
   ** This is Subjects class which is the main class for our program.
   ** it constructs subjects object, which contains all the forms of
   ** of Questions. 
   ** Author: SeungJin Nam - sn2119@columbia.edu
   */
   public class Subjects
   {
           int hour;
           int min;
           int sec;
               int hour2, min2, sec2;
          static JFrame frame;
           javax.swing.Timer timer;
               TimerTest timerTest;
           JLabel lbPresent;
            setMultipleChoice [] m = new setMultipleChoice[50];
            setShortAnswers [] sa = new setShortAnswers[50];
            setMatching [] ma = new setMatching[50];
            setTrueFalse [] TF = new setTrueFalse[50];
            String[] lists = new String[50];
            String[] a_list;
            int time;
            int stopped;
            int c_m, c_sa, c_ma, c_TF,c_a;
            double point, total;
            String name, id;
            static Thread t, mc, mt, s_run, copy;
            TimerTest w;
            //constructor
            public Subjects(String s1, String s2, int t)
            {
                     time = t;
                     id = s1;
                    name = s2;
                    c m = 0;c_sa = 0;
                     c_{max} = 0;C^T TF = 0;
                     c_a = 0;total = 0;point = 0.0;
            }
            public void setTime(int t)
            {
                     time = t;
            }
            public String getID()
            {
                     return id;
            }
            // for various types of questions
            public void MultipleChoice()
            {
                     if(c_m >= m.length)m = (setMultipleChoice [])resizeArray(m, 2*c_m);
                     if(c_a >= 1ists.length)lists = (String [])resizeArray(lists, 2*c_a);
```

```
77
 78
 79
 80
 81
 82
 83
 84
 85
 86
 87
 88
 89
 90
 91
 92
 93
 94
 95
 96
 97
 98
 99
100
101
102
103
104
105
106
107
108
109
110
111
112
113
114
115
116
117
118
119
120
121
122
123
124
125
126
127
128
129
130
131
132
133
134
135
136
137
138
139
140
141
142
143
144
145
146
147
148
149
150
151
152
                      m[c_m] = new setMultipleChoice();
                      lists[c_a] = "M";c_{m++};c_{a++};
             }
             public void MultipleChoice(double p)
              {
                      if(c_m \geq m.length)m = (setMultipleChoice [])resizeArray(m, 2*c_m);
                      if(c_a >= 1ists.length)lists = (String [])resizeArray(lists, 2*c_a);
                      m[c_m] = new setMultipleChoice(p);lists[c_a] = "M";total = \overline{\text{total}} + \overline{\text{p}};
                      c_{m++};c_{a++};}
             public void MultipleChoice(String s, double p)
              {
                      if(c_m >= m.length)m = (setMultipleChoice [1)resizeArray(m, 2*cm);if(c_a >= 1ists.length)lists = (String [])resizeArray(lists, 2*c a);
                      m[c_m] = new setMultipleChoice(s, p);total = total +pi;
                      lists[c_a] = "M";
                      c_{m++};
                      c<sub>-</sub>a++;}
             public void MultipleChoice(double p, String q, int a)
              {
                      if(c_m >= m.length)m = (setMultipleChoice [])resizeArray(m, 2*c_m);
                      if(c_a >= lists.length)
                              lists = (String [])resizeArray(lists, 2*c_a);
                      m[c_m] = new setMultipleChoice(p, q, a);
                      total = total + pilists[c_a] = "M";c_m++;
                      c_a++;}
             public void MultipleChoice(String s,double p, String q, int a)
              {
                      if(c_m >= m.length)
                              m = (setMultipleChoice [])resizeArray(m, 2*c_m);
                      if(c a \geq 1 lists.length)
                              lists = (String [])resizeArray(lists, 2*c_a);
                      m[c_m] = new setMultipleChoice(s, p, q, a);
                      lists[c_a] = "M";total = total + pi;
                      c_m++;
                      c_{a++};
              }
              public void MultipleChoice(double p, String q, int a, String c1, String c2, String \cdot{
                      if(c_m >= m.length)m = (setMultipleChoice [])resizeArray(m, 2*c_m);
                      if(c_a >= 1ists.length)lists = (String [])resizeArray(lists, 2*c_a);
                      m[c_m] = new setMultipleChoice(p, q, a, c1, c2, c3);lists[c_a] = "M";total = total + pic_{m++};c_{a++};
             }
             public void MultipleChoice(String s,double p, String q, int a, String c1, String c2,
              {
                      if(c_m >= m.length)m = (setMultipleChoice [])resizeArray(m, 2*c_m);
                      if(c a \geq 1 ists.length)
                              lists = (String [])resizeArray(lists, 2*c_a);
                      m[c_m] = new setMultipleChoice(s, p, q, a, c1, c2, c3);
                      total = total + pilists[c_a] = "M";c_{m++};ca++;
```

```
153
154
155
156
157
158
159
160
161
162
163
164
165
166
167
168
169
170
171
172
173
174
175
176
177
178
179
180
181
182
183
184
185
186
187
188
189
190
191
192
193
194
195
196
197
198
199
200
201
202
203
204
205
206
207
208
209210
211
212
213
214
215
216
217
218
219
220
221
222
223
224225
226
227
228
             }
             public void MultipleChoice(double p, String q, int a, String c1, String c2, String
             {
                      if(c_m >= m.length)
                             m = (setMultipleChoice [])resizeArray(m, 2*c_m);
                     if(c_a >= lists.length)
                              lists = (String [])resizeArray(lists, 2*c_a);
                     m[c_m] = new setMultipleChoice(p, q, a, c1, c2, c3, c4);
                      total = total + pilists[c_a] = "M";c m++;c_4++;}
             public void MultipleChoice(String s, double p, String q, int a, String c1, String c
             {
                     if(c m \ge m.length)
                             m = (setMultipleChoice [])resizeArray(m, 2*c_m);
                      if(c_a >= 1ists.length)lists = (String [])resizeArray(lists, 2*c_a);
                      m[c_m] = new setMultipleChoice(s, p, q, a, c1, c2, c3, c4);total = total + pilists[c_a] = "M";c m++;c_{a++};
             }
             public void MultipleChoice(double p, String q, int a, String c1, String c2, String
             {
                      if(c_m >= m.length)m = (setMultipleChoice [])resizeArray(m, 2*c_m);
                      if(c a >= lists.length)
                             lists = (String [])resizeArray(lists, 2*c_a);
                     m[c_m] = new setMultipleChoice(p, q, a, c1, c2, c3, c4, c5);total = total + pilists[c_a] = "M";c_{m++};ca++;}
             public void MultipleChoice(String s, double p, String q, int a, String c1, String c
             {
                      if(c_m >= m.length)m = (setMultipleChoice [])resizeArray(m, 2*c_m);
                      if(c_a >= 1ists.length)lists = (String [])resizeArray(lists, 2*c_a);
                     m[c_m] = new setMultipleChoice(s, p, q, a, c1, c2, c3, c4, c5);total = total+p;
                     lists[c_a] = "M";c_{m++};c_4++;}
             public void addPointMC(double p)
             \{m[c_m-1].setPoint(p);
             }
             public void askMC(String s)
             {
                     m[c_m-1].addO(s);}
             public void answerMC(int a)
             \left\{ \right.m[c_m-1].addA(a);
             }
             public void addChoiceMC(String c1, String c2, String c3)
             {
                     m[c_m-1].choice(c1,c2,c3);
             }
             public void addChoiceMC(String c1, String c2, String c3, String c4)
             {
                     m[c_m-1].choice(c1,c2,c3,c4);
             }
             public void addChoiceMC(String c1, String c2, String c3, String c4, String c5)
             {
                     m[c_m-1].choice(c1,c2,c3,c4,c5);
             }
             // Now these are for the Mathing problems
             public void Matching()
```

```
229
230
231
232
233
234
235
236
237
238
239
240
241
242
243
244
245
246
247
248
249
250
251
252
253
254
255
256
257
258
259
260
261
262
263
264
265
266
267
268
269
270
271
272
273
274
275
276
277
278
279
280
281
282
283
284
285
286
287
288
289
290
291
292
293
294
295
296
297
298
299
300
301
302
303
304
             {
                      if(c_ma >= ma.length)
                                      ma = (setMatching [])resizeArray(ma, 2*c_ma);
                      if(c_a >= lists.length)
                              lists = (String [])resizeArray(lists, 2*c_a);
                      ma[c_ma] = new setMatching();
                      lists[c_a] = "A";
                      c_a++;c_ma++;}
             public void Matching(String s, double p)
              {
                      if(c_ma >= ma.length)m = (setMatching [])resizeArray(ma, 2 * c ma);
                      if(c_a >= 1ists.length)lists = (String [])resizeArray(lists, 2*c_a);
                      ma[c_m a] = new setMatching(s, p);total = total + pilists[c_a] = "A";
                      c_4++;c ma++;}
             public void addLeftSideMatching(String s)
             \left\{ \right.ma[c ma-1].addLeft(s);
             }
             public void addRightSideMatching(String s)
             {
                      ma[c ma-1].addRight(s);
             }
             public void addPointMatching(double p)
             {
                      ma[c_ma-1].setPoint(p);
             }
             public void MatchingSet()
             {
                      ma[c_ma-1].finalize();
             }
             // From here are for Short Answers
             public void ShortAnswers()
              {
                      if(c_sa \geq s.length)sa = (setShortAnswers [])resizeArray(sa, 2*c_sa);
                      if(c a >= lists.length)
                              lists = (String [])resizeArray(lists, 2*c_a);
                      sa[c_s] = new setshortAnswers();
                      lists[c_a] = "S";c_{a++};
                      c sa++;}
             public void ShortAnswers(double p)
              {
                      if(c_sa >= sa.length)
                                       sa = (setShortAnswers [])resizeArray(sa, 2*c_sa);
                      if(c_a \geq 1)ists.length)
                              lists = (String [])resizeArray(lists, 2*c_a);
                      sa[c_s] = new setshortAnswers(p);total = total+p;
                      lists[c a] = "S";c_4++;c_sa++;}
             public void ShortAnswers(String s, double p)
              {
                      if(c_sa >= sa.length)
                                       sa = (setShortAnswers [])resizeArray(sa, 2*c_sa);
                      if(c a >= lists.length)
                              lists = (String [])resizeArray(lists, 2*c_a);
                      sa[c_sa] = new setShortAnswers(s, p);
                      total = total+p;
                      lists[c_a] = "S";c_{a++};
                      c<sub>sa++;</sub>
             }
```

```
305
306
307
308
309
310
311
312
313
314
315
316
317
318
319
320
321
322
323
324
325
326
327
328
329
330
331
332
333
334
335
336
337
338
339
340
341
342
343
344
345
346
347
348
349
350
351
352
353
354
355
356
357
358
359
360
361
362
363
364
365
366
367
368
369
370
371
372
373
374
375
376
377
378
379
380
             public void ShortAnswers(double p, String q, String a)
             {
                      if(c_sa >= sa.length)
                                      sa = (setShortAnswers [])resizeArray(sa, 2*c_sa);
                      if(c_a >= 1ists.length)lists = (String [])resizeArray(lists, 2*c_a);
                     sa[c_s] = new setshortAnswers(p, q, a);total = total+p;
                     lists[c_a] = "S";c_a++;cs_{a++};
             }
             public void ShortAnswers(String s, double p, String q, String a)
             {
                      if(c_s a >= sa.length)sa = (setShortAnswers [])resizeArray(sa, 2*c sa);
                     if(c_a >= 1ists.length)lists = (String [])resizeArray(lists, 2*c_a);
                      sa[c_sa] = new setShortAnswers(s, p, q, a);
                     lists[c_a] = "S";total = total + pic_4++;c sa++;}
             public void addPointSA(double p)
             {
                     sa[c_sa-1].setPoint(p);
             }
             public void askSA(String q)
             {
                     sa[c_sa-1].addQ(q);}
             public void answerSA(String a)
             {
                     sa[c_sa-1].addA(a);
             }
             // From here True False
             public void TrueFalse()
             {
                     if(c_TF >= TF.length)
                             TF = (setTrueFalse [])resizeArray(TF, 2*c_TF);
                      if(c_a >= 1ists.length)lists = (String [])resizeArray(lists, 2 \text{*c}_a);
                     TF[c_TF] = new setTrueFalse();
                     lists[c_a] = "TF";c_a++;C_TF++;}
             public void TrueFalse(double p)
             {
                      if(c_TF \geq TF.length)TF = (setTrueFalse [])resizeArray(TF, 2*c_TF);
                      if(c a \geq 1 ists.length)
                              lists = (String [])resizeArray(lists, 2*c_a);
                     TF[c_TF] = new setTrueFalse(p);total = total + pilists[c_a] = "TF";c_a++;C_TF++;}
             public void TrueFalse(String s, double p)
             {
                      if(c_TF >= TF.length)
                              TF = (setTrueFalse [])resizeArray(TF, 2*c_TF);
                      if(c a >= lists.length)
                              lists = (String [])resizeArray(lists, 2*c_a);
                     TF[c_TF] = new setTrueFalse(s, p);total = total+p;
                     lists[c_a] = "TF";ca++;C_TFF++;}
             public void TrueFalse(double p, String a, String b)
             {
                      if(c TF >= TF.length)
```

```
381
382
383
384
385
386
387
388
389
390
391
392
393
394
395
396
397
398
399
400
401
402
403
404
405
406
407
408
409
410
411
412
413
414
415
416
417
418
419
420
421
422
423
424
425
426
427
428
429
430
431
432
433
434
435
436
437
438
439
440
441
442
443
444
445
446
447
448
449
450
451
452
453
454
455
456
                                 TF = (setTrueFalse [1)resizeArray(TF, 2*c_TF);if(c_a >= lists.length)
                                 lists = (String [])resizeArray(lists, 2*c_a);
                        TF[c_TF] = new setTrueFalse(p, a, b);total = total + pilists[c_a] = "TF";c_4++;C_TF++;}
              public void TrueFalse(String s, double p, String a, String b)
               {
                        if(c_TF \geq TF.length)TF = (setTrueFalse [])resizeArray(TF, 2*c_TF);
                        if(c a >= lists.length)
                                 lists = (String [])resizeArray(lists, 2*c_a);
                        TF[c_TF] = new setTrueFalse(s,p, a, b);total = total + pilists[c_a] = "TF";c_{a++};
                        C_TF++;}
              public void addPointTF(double p)
               {
                        TF[c_TF-1].setPoint(p);
               }
              public void askTF(String q)
               {
                        TF[c_TF-1].addQ(q);
               }
              public void answerTF(String a)
               {
                        TF[c_TF-1].addA(a);
               }
               //this is the main method which runs the whole exam
       public void start(String s)
               {
               mc = Thread.currentThread();
                 Object cin;
                 InputStreamReader in = new InputStreamReader(System.in);
                       BufferedReader cs = new BufferedReader(in);
                System.out.println(" \blacksquare + name + " Exam");
                 System.out.println();
                 System.out.println("********************************Instructions*******************
                System.out.println("* You have Time Limit of " + time + " minutes to complesystem.out.println("* You can go back to the problem by entering \"back\" to
                System.out.println("* You can go back to the problem by entering \"back\" to System.out.println("* You can skip the problem by entering \"skip\" to the
               System.out.println("* You can skip the problem by entering \"skip\" to the a System.out.println("* The a After the exam, in order to terminate,
                System.out.println("* The exam, in order to terminate, System.out.println("* The exam, in order to terminate, System.out.println("* The exam, in order to terminate,
                                                          you will need to close all the image windows.
                 System.out.println("****************************Press Enter to start!**************
                 try{
                 cin = cs.readLine();
                mc.sleep(1000);
                 }catch(Exception e){}
                          javax.swing.SwingUtilities.invokeLater(new Runnable(){
                           public void run() {
                                                       copy = Thread.currentThread();
                                                      t = copyint min = time, hour=0, m=0;
                                                      if(time/60 > 1){
                                                             hour = time/60;
                                                             min = time % 60;
                                                    }
                                                      createAndShowGUI(0, 0, 20, mc);
      }
                                          });
               try{
                 mc.sleep(1000);
                 }catch(Exception e){System.out.println("Exception");}
```

```
457
458
459
460
461
462
463
464
465
466
467
468
469
470
471
472
473
474
475
476
477
478
479
480
481
482
483
484
485
486
487
488
489
490
491
492
493
494
495
496
497
498
499
500
501
502
503
504
505
506
507
508
509
510
511
512
513
514
515
516
517
518
519
520
521
522
523
524
525
526
527
528
529
530
531
532
                      int prob = c_m + c_s = + c_rint counter = 0, counter2 = 1, forback=0;
                      a<sup>list</sup> = new String [c_a];
                      int [] check0 = new int[c_m];int [] check1 = new int[c_s];
                      int [] check2 = new int[c_TF];
                      int [] check3 = new int[c_m a];
                      String [] answerlist = new String [c_a+1];
                      String lastanswer = "a";
                      String trigger;
                      int c0 = 0;
                       int c1 = 0;
                      int c2 = 0;
                      int c3 = 0;
                      double point1=0;
                      for(int j = 0; j < c sa; j++)check1[j] = -1;for(int j = 0; j < c_T F; j++)check2[j] = -1;
                       for(int i=0; i<sub>0</sub> i<sub>0</sub> i<sub>0</sub> j<sub>0</sub>check0[j] = -1;for (int j=0; j<sub>cc</sub> ma; j++)
                       {
                               check3[j] = -1;}
                       for(int j=0; j < c_{a+1}; j++)answerlist[j] = "N/A";
                      String back = "back";
                      InputStreamReader stdin = new InputStreamReader(System.in);
                      BufferedReader console = new BufferedReader(stdin);
                      try{
                       // in the case of ordered
                       if(s.equals("o"))
                       \left\{ \right.int an = -1;
                               String input= "null";
                       while(prob >counter && copy.isAlive())
                       {
                               breakpoint:
                               if(lists[counter].equals("M") && copy.isAlive())
                               \{if(lastanswer.equals("b"))
                                                 point1 = point1 - m[col].getPoint();
                                        if(!(m[c0].getFilename()).equals("NULL"))
                                        {
                                                 getImage(m[c0].getFilename());
                                        }
                                        System.out.println("Ouestion " + counter2 + ". " + m[cl].get
                                        System.out.println("1. " + m[col].getCl());
                                        System.out.println("2. " + m[c0].getC2());
                                        System.out.println("3. " + m[c0].getC3());
                                        if (m[c0].getC4() != "false")
                                        {
                                                 System.out.println("4. " + m[c0].getC4());
                                        }
                                        if (m[cl].qetc5() := "false")\left\{ \right.System.out.println("5. " + m[c0].qetc5());
                                        }
                                        if(forback > counter)
                                        {
                                                 point1 = point1 - m[col].getPoint();
                                                 System.out.println("Your last answer was " + answer
                                                 //forback--;
                                        }
                                        System.out.print("Answer: ");
                                        input = console.readLine();
                                        if (input.equalsIgnoreCase(back) && counter != 0 )
                                        {
                                                 counter--;
                                                 counter2--;
                                                 lastanswer = "b";
```
537

547

549

556 557

559

562

564

566

568 569

577 578 579

587

589

```
536
538
546
548
550
555
558
560
561
563
565
567
570
571
576
580
586
588
590
595
600
601
                                               if(lists[counter].equals("M"))
                                                        c0--;else if(lists[counter].equals("A"))
                                                        c1--;else if(lists[counter].equals("S"))
                                                        c2--;else if (lists[counter].equals("TF"))
                                                {
                                                        c3--;}
                                               break breakpoint;
                                       }
                                       else if(input.equalsIgnoreCase("skip") && counter != (prob-1
                                       {
                                               counter++;
                                               counter2++;
                                               c(0++)break breakpoint;
                                       }
                                       lastanswer = "a";
                                       trigger = "true";
                                       while (trigger == "true")
                                       {
                                               if(input.startsWith("1") || input.startsWith("2") ||
                                                        trigger = "false";
                                               else
                                                {
                                                                System.out.println("please only writ
                                                                System.out.print("Answer: ");
                                                                input = console.readLine();
                                                                trigger = "true";
                                               }
                                       }
                                       if(!input.equals("back") && counter == forback)
                                       \left\{ \right.answerlist[counter] = input;
                                               forback++;
                                       }
                                       an = Integer.parseInt(input);
                                       if( an == m[col].getA())
                                       {
                                               point1 += m[c0].getPoint();
                                               a list[counter] = "o";
                                       }
                                       else
                                               a<sup>list[counter] = "x";</sup>
                                       counter++;
                                       counter2++;
                                       c(0++)System.out.println();
                               }
                              else if (lists[counter].equals("A")&& copy.isAlive())
                               {
                                       int j=0;
                                       if(lastanswer.equals("b"))
                                               point1 = point1 - ma[cl].getPoint();
                                       System.out.println("Question " + counter2 + ". Match the fol
                                       System.out.println(ma[c1].getQuestion());
                                       Vector a = ma[cl].getO();
                                       Object [] b = ma[c1].getQ2();
                                       Vector c = ma[cl].getA();
                                       while( j < ma[c1].getNumber())
                                       {
                                               System.out.println(j+1 + " " +a.elementAt(j) + "\t\
                                                j++;
                                       }
                                       \dot{7} = 0;int k = 1;
                                       String flag2="false";
                                       if(forback > counter)
                                       {
                                               point1 = point1 - ma[cl].getPoint();
                                       }
```

```
609
610
611
612
613
614
615
616
617
618
619
620
621
622
623
624
625
626
627
628
629
630
631
632
633
634
635
636
637
638
639
640
641
642
643
644
645646
647
648
649
650
651
652
653
654
655
656
657
658
659
660
661
662
663
664
665
666
667
668
669
670
671
672
673
674
675
676
677
678
679
680
681
682
683
684
                                       while( j < ma[cl] . qetNumber())
                                       {
                                                flag2 = "false";
                                                System.out.print("Match for " + k + "is: ");
                                                input = console.readLine();
                                                if (input.equalsIgnoreCase(back) && counter != 0) {
                                                        counter--;
                                                        counter2--;
                                                        lastanswer = "b";
                                                        if(lists[counter].equals("M"))
                                                                 c = -ielse if(lists[counter].equals("A"))
                                                                 c1 - -else if(lists[counter].equals("S"))
                                                                 c2--;else if (lists[counter].equals("TF")) {
                                                                 c3--;}
                                                        break breakpoint;
                                                }
                                       else if(input.equalsIgnoreCase("skip") && counter != (prob-
1 {
                                                counter++;
                                                counter2++;
                                                c1++;break breakpoint;
                                       }
                                                trigger = "true";
                                       while (trigger == "true") { if(input.startsWith("1") || input.startsWith("2") |
                                                        trigger = "false";
                                                else {
                                                                 System.out.println("please only wri
                                                                 System.out.print("Match for " + k + 
                                                                 input = console.readLine();
                                                                 trigger = "true";
                                                }
                                       }
                                                an = Inter.parseInt(int));
                                                trigger = \text{true}";
                                                while(trigger == "true") { if(input.startsWith("1") || input.startsWit
h
                                                                an = Integer.parseInt(input);
                                                        if(an <= b.length) { if(input.startsWith("1") || 
                                                                                  trigger = "false";
                                                        }
                                                        .<br>موام
                                                         {
                                                                 System.out.println("Please enter the
                                                                 System.out.print("Match for " + k + 
                                                                 input = console.readLine();
                                                                 trigger = "true";
                                                        }
                                                }
                                       an = Integer.parseInt(input);
                                       if(!input.equals("back") && counter == forback) {
                                                answerlist[counter] = input;
                                                forback++;
                                       }
                                                an = Integer.parseInt(input);
                                                Object answering = b[an-1];
                                                Object answering2 = c. elementAt(j);
                                                if (!answering.equals(answering2))
```

```
685
686
687
688
689
690
691
692
693
694
695
696
697
698
699
700
701
702
703
704
705
706
707
708
709
710
711
712
713
714
715
716
717
718
719
720
721
722
723
724
725
726
727
728
729
730
731
732
733
734
735
736
737
738
739
740
741
742
743
744
745
746
747
748
749
750
751
752
753
754
755
756
757
758
759
760
                                                {
                                                         flag2 = "true";
                                                }
                                                j_{++};
                                                k++;}
                                        if (flag2 == "false")
                                        {
                                                point1 += ma[c1].getPoint();
                                                a list[counter] = "o";
                                        }
                                        else
                                        {
                                                a list[counter] = "x";
                                        }
                                        lastanswer = "a";
                                       c1++;counter++;
                                        counter2++;
                                       System.out.println();
                               }
                               else if(lists[counter].equals("S")&& copy.isAlive())
                               \{if(lastanswer.equals("b"))
                                                point1 = point1 - sa[c2].getPoint();
                                       if(!(sa[c2].getFilename()).equals("NULL"))
                                        {
                                                getImage(sa[c2].getFilename());
                                        }
                                        System.out.println("Question " + counter2+ ". " + sa[c2].get
                                        if(forback > counter)
                                        {
                                                point1 = point1 - sa[c2].getPoint();
                                                System.out.println("Your last answer was " + answerld
                                                //forback--;
                                        }
                                       System.out.print("Answer: ");
                                        input = console.readLine();
                                       if(!input.equals("back") && counter == forback)
                                        {
                                                answerlist[counter] = input;
                                                forback++;
                                        }
                                        if (input.equalsIgnoreCase(back) && counter!=0)
                                        {
                                                lastanswer = "b";
                                                counter--;
                                                counter2--;
                                                if(lists[counter].equals("M"))
                                                         c(0 - -;else if(lists[counter].equals("A"))
                                                         c1--;else if(lists[counter].equals("S"))
                                                         c2--;else if (lists[counter].equals("TF"))
                                                {
                                                         C3 - -;}
                                                break breakpoint;
                                        }
                                        else if(input.equalsIgnoreCase("skip") && counter != (prob-1
                                        {
                                                counter++;
                                                counter2++;
                                                c2++;break breakpoint;
                                        }
                                        else if( input.equalsIgnoreCase(sa[c2].getA()))
                                        {
                                                point1 = point1 + sa[c2].getPoint();
                                                a<sup>list[counter] = "o";</sup>
                                        }
                                        else
```

```
761
762
763
764
765
766
767
768
769
770
771
772
773
774
775
776
777
778
779
780
781
782
783
784
785
786
787
788
789
790
791
792
793
794
795
796
797
798
799
800
801
802
803
804
805
806
807
808
809
810
811
812
813
814
815
816
817
818
819
820
821
822
823
824
825
826
827
828
829
830
831
832
833
834
835
836
                                                a_list[counter] = "x";
                                       lastanswer = "a";
                                       counter++;
                                       counter2++;
                                       c2++;System.out.println();
                               }
                               else if(lists[counter].equals("TF")&& copy.isAlive())
                               {
                                       if(lastanswer.equals("b"))
                                                point1 = point1 - TF[c3].getPoint();
                                       if(!(TF[c3].getFilename()).equals("NULL"))
                                        {
                                                getImage(TF[c3].getFilename());
                                        }
                                        System.out.println("Question " + counter2 + ". This is True/
                                       System.out.println(TF[c3].getQ());
                                       if(forback > counter)
                                       {
                                                point1 = point1 - TF[c3].getPoint();
                                                System.out.println("Your last answer was " + answerl
                                                //forback--;
                                       }
                                       System.out.print("Answer: ");
                                       input = console.readLine();
                                       trigger = "true";
                                       while(trigger == "true")
                                        {
                                                if(input.equalsIgnoreCase("true") || input.equalsIgn
                                                {
                                                         trigger = "false";
                                                }
                                                else
                                                {
                                                         System.out.println("Please answer only in t:
                                                         System.out.print("Answer: ");
                                                         input = console.readLine();
                                                         trigger = "true";
                                                }
                                        }
                                        if(!input.equals("back") && counter == forback)
                                        \{answerlist[counter] = input;
                                                forback++;
                                        }
                                        String a = TF[c3].getA();
                                       if (input.equalsIgnoreCase(back))
                                       {
                                                counter--;
                                                counter2--;
                                                lastanswer = "b";
                                                if(lists[counter].equals("M"))
                                                         c0--;else if(lists[counter].equals("A"))
                                                         c1 - 1else if(lists[counter].equals("S"))
                                                         c2--;else if (lists[counter].equals("TF"))
                                                \left\{ \right.c3--;}
                                                break breakpoint;
                                        }
                                       else if(input.equalsIgnoreCase("skip") && counter != (prob-1
                                        \left\{ \right.counter++;
                                                counter2++;
                                                c3++;break breakpoint;
                                       }
                                       else if(a.equalsIgnoreCase(input) && counter != 0)
                                        {
                                                point1 = point1 + TF[c3].getPoint();
```
837 838 839 840 841 842 843 844 845 846 847 848 849 850 851 852 853 854 855 856 857 858 859 860 861 862 863 864 865 866 867 868 869 870 871 872 873 874 875 876 877 878 879 880 881 882 883 884 885 886 887 888 889 890 891 892 893 894 895 896 897 898 899 900 901 902 903 904 905 906 907 908 909 910 911 912  $a$  list[counter] = "o"; } else  $a$ <sup>list[counter] = "x";</sup> counter++; counter2++;  $c3++;$ System.out.println(); } lastanswer = "a"; if(counter == prob) { System.out.println("Do you want to exit (Y/N)? "); input = console.readLine(); if(input.equalsIgnoreCase("n")) { counter = 0; counter2 =1; forback=0;  $c0 = 0;$  $c1 = 0;$  $c2 = 0;$  $c3 = 0;$ } else if(input.equalsIgnoreCase("y")) { if(copy.isAlive()) stop(); System.out.println(Thread.currentThread()); System.out.println(Thread.activeCount()); } } } } // random version puts the whole questions into one list first else if(s.equals("r")&& copy.isAlive()) { String flag = "true", input; String  $[]$  r\_list = new String $[c_a+1]$ ; int  $[]$  ro\_list = new int $[c_a+1]$ ; while (prob > counter)  $\left\{ \right.$ Random generator = new Random(); int random1 = generator.nextInt(4); int an; int r\_MC; flag = "true";  $if('random1 == 0)$ {  $if(c_m == c0)$ { random $1 = -1$ ; continue; }  $r$ \_list[counter] = "M"; do { flag = "true"; r\_MC = generator.nextInt(c\_m); for(int  $i=0$ ;  $i < c_m$ ;  $i++)$ {  $if(check0[i] == r_MC)$ flag = "false"; }  $}$  while(flag == "false");  $r$ o\_list[counter] = r\_MC;  $check0[co] = r_MC;$ counter++;  $c0++;$ } else  $if(random1 == 1)$ { if(c\_ma ==  $c1$ ) {

```
random1 = -1;
                          continue;
                 }
                 r<sup>[</sup>list[counter] = "A";
                 do
                 {
                          flag = "true";
                          r_MC = generator.nextInt(c_m);
                          for(int i=0; i < c_{max}; i++){
                                   if(check3[i] == r_MC)flag = "false";
                          }
                 } while(flag == "false");
                 ro_list[counter] = r_MC;
                 check3[c1] = r_MC;counter++;
                 c1++;}
         else if(random1 == 2)
         {
                 if(c sa == c2)
                 {
                          random1 = -1;
                          continue;
                 }
                 r list[counter] = "S";
                 do
                 {
                          flag = "true";
                          r_MC = generator.nextInt(c_s);
                          for(int i=0; i < c sa; i++)
                          {
                                  if(check1[i] == r MC)flag = "\overline{\text{false}}";
                          }
                 } while(flag == "false");
                 ro\_list[counter] = r_MC;check1[c2] = r_MC;counter++;
                 c2++;}
         else if(random1 == 3)
         {
                 if(c_TF == c3){
                          random1 = -1;
                          continue;
                 }
                 r list[counter] = "TF";
                 do
                 {
                          flag = "true";
                          r_MC = generator.nextInt(c_TF);for(int i=0; i < c_TF; i++){
                                   if(check2[i] == r_MC)flag = *\overline{\text{false}}";
                          }
                 } while(flag == "false");
                 ro_list[counter] = r_MC;
                 check2[c3] = r_MC;counter++;
                 c3++;}
}
//the actual cover through problems
        int an, or;
        counter = 0;counter2 =1;
while(prob > counter && copy.isAlive())
```

```
990
 991
 992
 993
 994
 995
 996
 997
 998
 999
1000
1001
1002
1003
1004
1005
1006
1007
1008
1009
1010
1011
1012
1013
1014
1015
1016
1017
1018
1019
1020
1021
1022
1023
1024
1025
1026
1027
1028
1029
1030
1031
1032
1033
1034
1035
1036
1037
1038
1039
1040
1041
1042
1043
1044
1045
1046
1047
1048
1049
1050
1051
1052
1053
1054
1055
1056
1057
1058
1059
1060
1061
1062
1063
1064
                       {
                                breakpoint:
                                if(r_list[counter].equals("M"))
                                {
                                        int i;
                                        or = ro_list[counter];
                                        if(lastanswer.equals("b"))
                                                 point1 = point1 - m[or].getPoint();
                                         if(!(m[or].getFilename()).equals("NULL"))
                                         \{getImage(m[or].getFilename());
                                         }
                                        System.out.println("Question " + counter2 + ". " + m[or].get
                                         System.out.println("1. " + m[or].getC1());
                                         System.out.println("2. " + m[or].getC2());
                                        System.out.println("3. " + m[or].getC3());
                                        if (m[or].getC4() != "false")
                                         \left\{ \right.System.out.println("4. " + m[or].getC4());
                                         }
                                         if (m[or].getC5() != "false")
                                         {
                                                 System.out.println("5. " + m[or].getC5());
                                         }
                                         if(forback > counter)
                                         {
                                                 point1 = point1 - m[or].getPoint();
                                                 System.out.println("Your last answer was " + answerl
                                                 //forback--;
                                         }
                                        System.out.print("Answer: ");
                                         input = console.readLine();
                                         if (input.equalsIgnoreCase(back) && counter != 0)
                                         {
                                                 counter--;
                                                 counter2--;
                                                 break breakpoint;
                                         }
                                         else if(input.equalsIgnoreCase("skip") && counter != (prob-1
                                         {
                                                 counter++;
                                                 counter2++;
                                                 break breakpoint;
                                         }
                                         lastanswer = "a";
                                         trigger = "true";
                                        while (tringer == "true"){
                                                 if(input.startsWith("1") || input.startsWith("2") ||
                                                          trigger = "false";
                                                 else
                                                 {
                                                                  System.out.println("please only wri-
                                                                  System.out.print("Answer: ");
                                                                  input = console.readLine();
                                                                  trigger = "true";
                                                 }
                                         }
                                         if(!input.equals("back") && counter == forback)
                                         {
                                                 answerlist[counter] = input;
                                                 forback++;
                                         }
                                         an = Integer.parseInt(input);
                                        if( an == m[or].getA())
                                         {
                                                 point1 += m[or].getPoint();
                                                 a list[counter] = "o";
                                         }
                                         else
```

```
1065
1066
1067
1068
1069
1070
1071
1072
1073
1074
1075
1076
1077
1078
1079
1080
1081
1082
1083
1084
1085
1086
1087
1088
1089
1090
1091
1092
1093
1094
1095
1096
1097
1098
1099
1100
1101
1102
1103
1104
1105
1106
1107
1108
1109
1110
1111
1112
1113
1114
1115
1116
1117
1118
1119
1120
1121
1122
1123
1124
1125
1126
1127
1128
1129
1130
1131
1132
1133
1134
1135
1136
1137
1138
1139
1140
                                                 a_list[counter] = "x";
                                        counter++;
                                         counter2++;
                                        System.out.println();
                                }
                                else if (r_list[counter].equals("A")&& copy.isAlive())
                                {
                                         int r_MC, i;
                                        or = ro_list[counter];
                                        if(lastanswer.equals("b"))
                                                 point1 = point1 - ma[or].getPoint();
                                        int i=0;
                                        System.out.println("Question " + counter2 + ". Match the fol
                                        System.out.println("Question " + counter2 + ". Match the fol-
                                        System.out.println(ma[or].getQuestion());
                                        Vector a = ma[or].getQ();
                                        Object [] b = ma[or].getQ2();
                                        Vector c = \text{ma}[\text{or}].\text{getA}(i)while( j < ma[or].getNumber())
                                         {
                                                 System.out.println(j+1 + " " +a.elementAt(j) + "\t\
                                                 j++;}
                                         j = 0;int k = 1;
                                        String flag2="false";
                                        if(forback > counter)
                                         {
                                                 point1 = point1 - ma[or].getPoint();
                                                 //forback--;
                                         }
                                        while( j < ma[or].getNumber())
                                         \left\{ \right.flag2 = "false"System.out.print("Match for " + k + "is: ");
                                                 input = console.readLine();
                                                 if (input.equalsIgnoreCase(back) && counter != 0)
                                                 {
                                                 counter--;
                                                 counter2--;
                                                 break breakpoint;
                                                 }
                                         else if(input.equalsIgnoreCase("skip") && counter != (prob-1
                                         {
                                                 counter++;
                                                 counter2++;
                                                 break breakpoint;
                                         }
                                        trigger = "true";
                                        while (trigger == "true")
                                         {
                                                 if(input.startsWith("1") || input.startsWith("2") ||
                                                          trigger = "false";
                                                 else
                                                  {
                                                                  System.out.println("please only writ
                                                                  System.out.print("Match for " + k + 
                                                                  input = console.readLine();
                                                                  trigger = "true";
                                                 }
                                         }
                                                 an = Integer.parseInt(input);
                                                 trigger = "true";
                                                 while(trigger == "true")
                                                 {
                                                          if(input.startsWith("1") || input.startsWith
                                                                  an = Integer.parseInt(input);
                                                          if(an <= b.length)
                                                          {
```

```
1141
1142
1143
1144
1145
1146
1147
1148
1149
1150
1151
1152
1153
1154
1155
1156
1157
1158
1159
1160
1161
1162
1163
1164
1165
1166
1167
1168
1169
1170
1171
1172
1173
1174
1175
1176
1177
1178
1179
1180
1181
1182
1183
1184
1185
1186
1187
1188
1189
1190
1191
1192
1193
1194
1195
1196
1197
1198
1199
1200
1201
1202
1203
1204
1205
1206
1207
1208
1209
1210
1211
1212
1213
1214
1215
1216
                                                                           if(input.startsWith("1") || 
                                                                                    trigger = "false";
                                                          }
                                                          else
                                                          {
                                                                  System.out.println("Please enter the
                                                                  System.out.print("Match for " + k + 
                                                                  input = console.readLine();
                                                                  trigger = "true";
                                                          }
                                                 }
                                                 lastanswer = "a";
                                                 an = Integer.parseInt(input);
                                                 Object answering = b[an-1];
                                                 Object answering2 = c.elementAt(j);
                                                 if (!answering.equals(answering2))
                                                 {
                                                          flag2 = "true"}
                                                 j++;
                                                 k++;}
                                        if (flag2 == "false")
                                         {
                                                 point1 += ma[or].getPoint();
                                                 a_{\text{list}[\text{counter}]} = "o";}
                                         else
                                                 a list[counter] = "x";
                                        counter++;
                                        counter2++;
                                        System.out.println();
                                }
                                else if(r_list[counter].equals("S")&& copy.isAlive())
                                {
                                         int r_MC, i;
                                        or = ro_list[counter];
                                         if(lastanswer.equals("b"))
                                                 point1 = point1 - sa[or].getPoint();
                                         if(!(sa[or].getFilename()).equals("NULL"))
                                         {
                                                 getImage(sa[or].getFilename());
                                         }
                                         System.out.println("Question " + counter2+ ". " + sa[or].get
                                        if(forback > counter)
                                         {
                                                 point1 = point1 - sa[or].getPoint();
                                                 System.out.println("Your last answer was " + answerl
                                                 //forback--;
                                         }
                                        System.out.print("Answer: ");
                                        input = console.readLine();
                                        if(!input.equals("back") && counter == forback)
                                         {
                                                 answerlist[counter] = input;
                                                 forback++;
                                         }
                                         else if(input.equalsIgnoreCase("skip") && counter != (prob-1
                                         {
                                                 counter++;
                                                 counter2++;
                                                 break breakpoint;
                                         }
                                        if (input.equalsIgnoreCase(back) && counter!=0)
                                         {
                                                 counter--;
                                                 counter2--;
                                                 break breakpoint;
                                         }
                                         else if( input.equalsIgnoreCase(sa[or].getA()))
                                         {
```
1217 1218 1219 1220 1221 1222 1223 1224 1225 1226 1227 1228 1229 1230 1231 1232 1233 1234 1235 1236 1237 1238 1239 1240 1241 1242 1243 1244 1245 1246 1247 1248 1249 1250 1251 1252 1253 1254 1255 1256 1257 1258 1259 1260 1261 1262 1263 1264 1265 1266 1267 1268 1269 1270 1271 1272 1273 1274 1275 1276 1277 1278 1279 1280 1281 1282 1283 1284 1285 1286 1287 1288 1289 1290 1291 1292  $point1 = point1 + sa[or].getPoint()$ ; a\_list[counter] = "o"; } else  $a_{\text{list}[\text{counter}]} = "x";$ lastanswer = "a"; counter++; counter2++; System.out.println(); } else if(r\_list[counter].equals("TF")&& copy.isAlive()) { or = ro\_list[counter]; int r\_MC, i; if(lastanswer.equals("b"))  $point1 = point1 - TF[or].getPoint();$ if(!(TF[or].getFilename()).equals("NULL")) { getImage(TF[or].getFilename()); } System.out.println("Question " + counter2 + ". This is True/ if(forback > counter) {  $point1 = point1 - TF[or].getPoint()$ ; System.out.println("Your last answer was " + answer //forback--; } System.out.println(TF[or].getQ()); System.out.print("Answer: "); input = console.readLine(); trigger =  $"true"$ ; while(trigger == "true")  $\left\{ \right.$ if(input.equalsIgnoreCase("true") || input.equalsIgn  $\{$ trigger = "false"; } else { System.out.println("Please answer only in t: System.out.print("Answer: "); input = console.readLine();  $triqger = "true";$ } } if(!input.equals("back") && counter == forback) { answerlist[counter] = input; forback++; } String  $a = TF[or].getA()$ ; if (input.equalsIgnoreCase(back)) { counter--; counter2--; break breakpoint; } else if(input.equalsIgnoreCase("skip") && counter != (prob-1 { counter++; counter2++; break breakpoint; } else if(a.equalsIgnoreCase(input) && counter != 0) { point1 = point1 + TF[or].getPoint();  $a$  list[counter] = "o"; } else a\_list[counter] =  $"x"$ ; lastanswer = "a";

```
counter++;
                         counter2++;
                         System.out.println();
                 }
                if(counter == prob)
                \{System.out.println("Do you want to exit (Y/N)? ");
                         input = console.readLine();
                         if(input.equalsIgnoreCase("n"))
                         {
                                 counter = 0;counter2 =1;
                                 forback=0;
                         }
                         else if(input.equalsIgnoreCase("y"))
                         {
                                 if(copy.isAlive())
                                         stop();
                                 System.out.println(Thread.currentThread());
                                 System.out.println(Thread.activeCount());
                         }
                }
        }
        }
        }catch(IOException e){System.out.println("Exception caught");}
        point = point1;
}
public void result()
{
        System.out.println("***********************Score Report*********************
        for(int i=0; i<c a; i++)
        {
                System.out.print("\t" + (i+1) + ". " + a_list[i] + "\t");
                if((i+1)*3 == 0)System.out.println();
        }
        System.out.println();
        System.out.println("********************************************************
        System.out.println("Your Score is " + point + "!");
}
public double score()
{
        return point;
}
public double total()
{
        return total;
}
// image getting function
public void getImage(String s)
{
        Frame mf = new Frame("ExImageLoading");
        mf.add(new ExImageLoading(s), BorderLayout.CENTER);
        mf.addWindowListener( new WindowAdapter() 
        {
                        public void windowClosing(WindowEvent ev)
                         {
                                 ev.getWindow().dispose();
                         }
        }
                         );
        mf.setSize(650, 500);
        mf.setVisible(true);
}
// to stop the threads when the exam is done to get rid of clock
 public void stop ()
```

```
1369
1370
1371
1372
1373
1374
1375
1376
1377
1378
1379
1380
1381
1382
1383
1384
1385
1386
1387
1388
1389
1390
1391
1392
1393
1394
1395
1396
1397
1398
1399
1400
1401
1402
1403
1404
1405
1406
1407
1408
1409
1410
1411
1412
1413
1414
1415
1416
               {
                               mt = null;Thread th1 = timerTest.stop();
                               frame.setVisible(false);
                                frame.dispose();
                                th1.stop();
                                th1 = null;}
                       // GUI for the clock, callint timertest class
             public void createAndShowGUI(int h, int m, int s, Thread mc) 
                       {
                                t = mc;
                    JFrame.setDefaultLookAndFeelDecorated(true);
                    frame = new JFrame("TimerTest"); 
                    frame.setDefaultCloseOperation(JFrame.DO_NOTHING_ON_CLOSE);
                               timerTest = new TimerTest(h,m,s, mc, frame);
                    timerTest.setOpaque(true);
                    frame.setContentPane(timerTest);
                    frame.pack();
                   frame.setVisible(true);
             }
              /**
      * Reallocates an array with a new size, and copies the contents
     * of the old array to the new array.
     * @param oldArray the old array, to be reallocated.
     * @param newSize the new array size.<br>* @return a new array with the
                          A new array with the same contents.
     * source code from the website http://www.source-code.biz/snippets/java/3.htm
      */
              private static Object resizeArray (Object oldArray, int newSize)
               {
                       int oldSize = java.lang.reflect.Array.getLength(oldArray);
                       Class elementType = oldArray.getClass().getComponentType();
                       Object newArray = java.lang.reflect.Array.newInstance(elementType,newSize);
                       int preserveLength = Math.min(oldSize,newSize);
                       if (preserveLength > 0)
                               System.arraycopy (oldArray,0,newArray,0,preserveLength);
                       return newArray; 
              }
      }
```

```
2
 3
 4
 5
 6
 7
 8
 9
10
11
12
13
14
15
16
17
18
19
20
21
22
23
24
25
26
27
28
29
30
31
32
33
34
35
36
37
38
39
40
41
42
43
44
45
46
47
48
49
5051
52
53
54
55
56
57
58
59
60
61
62
63
64
65
66
67
68
69
70
71
72
73
74
75
76
    import java.util.*;
   import java.io.*;
   /* setting up matching problems. It is consists of
   ** question, answer, point, and both left and right
    ** side entries that are equal.
    ** Author: SeungJin Nam - sn2119@columbia.edu
   */
   public class setMatching
    {
        private Vector side1 = new Vector(10, 1);
        private Vector side2 = new Vector(10, 1);
        private Object [] t_side;
       private String question;
        private int counter1;
        private int counter2;
       private double point;
        public setMatching()
        {
            side1.clear();
            side2.clear();
            counter1 = 0;counter2 = 0;
            point = 0.0;
        }
        public setMatching(String s, double p)
        {
            question = s;
            side1.clear();
            side2.clear();
            counter1 = 0;counter2 = 0;
            point = p;
        }
        public void addLeft(String s)
        {
            side1.add(s);
            counter1++;
        }
        public void addRight(String s)
        \{side2.add(s);
            counter2++;
        }
        public void setPoint(double p)
        {
            point = pi}
        //this method is to randomly reorganize the other side of entries
        //but at the same time keep the answers
        public void finalize()
        {
            if (counter1 != counter2)
            {
                System.out.println("Right and Left side does not have same number of entries!");
                System.exit(1);
            }
            else
            {
                t_side = new Object[side1.size()];
            }
            Random r = new Random();
            int [] temp = new int [side2.size()];
            for(int j=0; j < side2.size(); j++)
                temp[j] = -1;String flag = "true";
            int c = 0, rd, i;
            while(counter2 > c)
            {
                do
                 {
```
```
77
 78
 79
 80
 81
 82
 83
 84
 85
 86
 87
88
 89
 90
 91
 92
93
 94
 95
 96
 97
98
99
100
101
102
103
104
105
106
107
108
109
110
111
112
113
114
115
}
                      flag = "true";
                      rd = r.nextInt(counter2);
                      for(i=0; i < side2.size(); i++)
                       {
                           if(temp[i] == rd)flag = "false";
                       }
                  }\text{while}(\text{flag} == "false");t_side[c] = side2.elementAt(rd);
                  temp[c] = rd;
                  C++;}
         }
         public String getQuestion()
         {
             return question;
         }
         public Vector getQ()
         {
             return side1;
         }
         public Object[] getQ2()
         {
             return t_side;
         }
         public Vector getA()
         {
             return side2;
         }
         public double getPoint()
         {
             return point;
         }
         public int getNumber()
         {
             return counter1;
         }
```

```
1
 2
 3
 4
 5
 6
 7
 8
 9
10
11
12
13
14
15
16
17
18
19
20
21
22
23
24
25
26
27
28
29
30
31
32
33
34
35
36
37
38
39
40
41
42
43
44
45
46
47
48
49
50
51
52
53
54
55
56
57
58
59
60
61
62
63
64
65
66
67
68
69
70
71
72
73
74
75
76
    import java.util.*;
    import java.io.*;
   /*
   ** This class is for the Multiple Choice Questions.
    ** It is consisted of question, answer, points, and
    ** choices that ranges from 3 to 5. It could also have
   ** image if neede
    ** Author: SeungJin Nam - sn2119@columbia.edu
    */
   public class setMultipleChoice
    {
        private String question;
        private int answer;
        private String choice1;
        private String choice2;
       private String choice3;
        private String choice4;
        private String choice5;
        private String filename;
        private double point;
        /* Constructors for setMultipleChoice class, No arguments to up to 5 choices argument */
        /* if you have arguments then you have to have question, point and anwer as a pair */
        public setMultipleChoice()
        {
            filename = "NULL";
            question = "NULL";
            answer = 0;choice1 = "NULL";
            choice2 = "NULL";choice3 = "NULL";
            choice4 = "NULL";
            choice5 = "NULL";
            point = 0.0;
        }
        public setMultipleChoice(double p)
        {
            filename = "NULL";
            question = "NULL";
            answer = 0;choice1 = "NULL";
            choice2 = "NULL".choice3 = "NULL";
            choice4 = "NULL";
            choice5 = "NULL";
            point = pi}
        public setMultipleChoice(String f, double p)
        {
            filename = f;
            question = "NULL";
            answer = 0;choice1 = "NULL";
            choice2 = "NULL";
            choice3 = "NULL";choice4 = "NULL";
            choice5 = "NULL";
            point = p;
        }
        public setMultipleChoice(String f, double p, String q, int a)
        {
            filename = f;
            point = p;
            question = q;
            answer = a;
            choice1 = "NULL";
            choice2 = "NULL";choice3 = "NULL";
            choice4 = "NULL";
            choice5 = "NULL";
        }
        public setMultipleChoice(double p, String q, int a)
        {
            filename = "NULL";
```

```
77
 78
 79
 80
 81
 82
 83
 84
 85
 86
 87
 88
 89
 9<sub>0</sub>91
 92
 93
 94
 95
 96
 97
 98
 99
100
101
102
103
104
105
106
107
108
109
110
111
112
113
114
115
116
117
118
119
120
121
122
123
124
125
126
127
128
129
130
131
132
133
134
135
136
137
138
139
140
141
142
143
144
145
146
147
148
149
150
151
152
             point = p;
             question = q;
             answer = a;
             choice1 = "NULL";
             choice2 = "NULL";
             choice3 = "NULL";choice4 = "NULL";choice5 = "NULL";
         }
         public setMultipleChoice(String f, double p, String q, int a, String c1, String c2, Strin
         {
             filename = f;
             point = p;
             question = q;
             choice1 = cl;choice2 = c2;
             choice3 = c3;
             choice4 = "NULL";
             choice5 = "NULL";
             if(a <= 0 || a >4)
              {
                  System.out.println("Answer out of bound, answer can be either 1,2 or 3");
                  System.exit(1);
             }
             else
                  answer = a;
         }
         public setMultipleChoice(double p, String q, int a, String c1, String c2, String c3)
         {
             filename = "NULL";
             point = p;
             question = q;
             choice1 = c1;
             choice2 = c2;
             choice3 = c3;choice4 = "NULL";choice5 = "NULL";
             if(a <= 0 || a >4)
             {
                  System.out.println("Answer out of bound, answer can be either 1,2 or 3");
                  System.exit(1);
              }
             else
                  answer = a;
         }
         public setMultipleChoice(String f, double p, String q, int a, String c1, String c2, Strin
         {
             filename = f;
             point = p;
             question = qichoice1 = c1;
             choice2 = c2;choice3 = c3;
             choice4 = c4;
             choice5 = "NULL";
             if(a <= 0 || a >5)
             {
                  System.out.println("Answer out of bound, answer can be either 1,2,3 or 4");
                  System.exit(1);
             }
             else
                  answer = a;
         }
         public setMultipleChoice(double p, String q, int a, String c1, String c2, String c3, Stri
         {
             filename = "NULL";
             point = piquestion = q_ichoice1 = c1;
             choice2 = c2;
             choice3 = c3;
             choice4 = c4;choice5 = "NULL";
             if(a <= 0 || a >5)
             {
                  System.out.println("Answer out of bound, answer can be either 1,2,3 or 4");
```

```
153
154
155
156
157
158
159
160
161
162
163
164
165
166
167
168
169
170
171
172
173
174
175
176
177
178
179
180
181
182
183
184
185
186
187
188
189
190
191
192
193
194
195
196
197
198
199
200
201
202
203
204
205
206
207
208
209210
211
212
213
214
215
216
217
218
219
220
221
222
223
224225
226
227
228
                  System.exit(1);
              }
             else
                  answer = a;
         }
         public setMultipleChoice(String f, double p, String q, int a, String c1, String c2, Strin
         {
             filename = f;
             point = p;
             question = q;
             choice1 = cl<sub>i</sub>choice2 = c2;
             choice3 = c3;
             choice4 = c4:
             choice5 = c5;
             if(a \le 0 | a >6){
                  System.out.println("Answer out of bound, answer can be either 1,2,3,4 or 5");
                  System.exit(1);
              }
             else
                  answer = a;
         }
         public setMultipleChoice(double p, String q, int a, String c1, String c2, String c3, Stri
         {
             filename = "NULL";
             point = piquestion = q;
             choice1 = c1;
             choice2 = c2;
             choice3 = c3;
             choice4 = c4;
             choice5 = c5;
             if(a <= 0 || a >6)
             {
                  System.out.println("Answer out of bound, answer can be either 1,2,3,4 or 5");
                  System.exit(1);
             }
             else
                  answer = a;
         }
         /* Built-in function for setMultipleChoice class to set variables, ask, answer, point and
         public void addQ(String s)
         {
             question = si}
         public void addA(int s)
         {
             if(s <= 0 || s >5)
              {
                  System.out.println("Answer out of bound, check the answer again please");
                  System.exit(1);
             }
             else
                 answer = si}
         public void choice(String c1, String c2, String c3)
         {
             choice1 = c1;
             choice2 = c2;
             choice3 = c3;
             choice4 = "NULL";
             choice5 = "NULL";}
         public void choice(String c1, String c2, String c3, String c4)
         \{choice1 = cl<sub>i</sub>choice2 = c2;
             choice3 = c3;
             choice4 = c4;
             choice5 = "NULU";
         }
         public void choice(String c1, String c2, String c3, String c4, String c5)
         {
             choice1 = c1;
```

```
229
230
231
232
233
234
235
236
237
238
239
240
241
242
243
244
245
246
247
248
249
250
251
252
253
254
255
256
257
258
259
260
261
262
263
264
265
266
267
268
269
270
271
272
273
274
275
276
277
278
279
280
}
281
282
283
             choice2 = c2;
             choice3 = c3;choice4 = c4;choice5 = c5;
         }
         public void setPoint(double p)
         {
             point = p;
         }
         public String getQ()
         {
             return question;
         }
         public int getA()
         {
             return answer;
         }
         public double getPoint()
         {
             return point;
         }
         public String getC1()
         {
             return choice1;
         }
         public String getC2()
         {
             return choice2;
         }
         public String getC3()
         {
             return choice3;
         }
         public String getC4()
         {
             if(choice4 == "NULL")
                 return "false";
             return choice4;
         }
         public String getC5()
         {
             if(choice5 == "NULL")return "false";
             return choice5;
         }
         public String getFilename()
         {
             return filename;
         }
```
284 285

```
1
 2
 3
 4
 5
 6
 7
 8
 9
10
11
12
13
14
15
16
17
18
19
20
21
22
23
24
25
26
27
28
29
30
31
32
33
34
35
36
37
38
39
40
41
42
43
44
45
46
47
48
49
50
51
52
53
54
55
56
57
58
59
60
61
62
63
64
65
66
67
68
69
70
71
72
73
74
75
76
    import java.util.*;
   import java.io.*;
   /* This Class is for the Short answer type questions.
    ** it is consisted of answer, point and the answer. 
    ** This could also have image if needed.
    ** Author: SeungJin Nam - sn2119@columbia.edu
    */
   public class setShortAnswers
    {
        private String question;
        private String answer;
        private double point;
        private String filename;
        public setShortAnswers()
        {
            filename = "NULL";
            question = "NULL";
            answer = "NULL";point = 0.0;
        }
        public setShortAnswers(String f, double p)
        {
            filename = f;
            question = "NULL";
            answer = "NULL";
            point = p;
        }
        public setShortAnswers(double p)
        {
            filename = "NULL";
            question = "NULL";
            answer = "NULL";
            point = p;
        }
        public setShortAnswers(String f, double p, String q, String a)
        {
             filename = f;
            question = q;
            answer = a;
            point = p;
        }
        public setShortAnswers(double p, String q, String a)
        {
            filename = "NULL";
            question = q;
            answer = a;
            point = pi}
        public void addQ(String s)
        {
            question = s;
        }
        public void addA(String s)
        \left\{ \right.answer = si}
        public void setPoint(double p)
        {
            point = p;
        }
        public String getQ()
        {
            return question;
        }
        public String getA()
        {
            return answer;
        }
        public double getPoint()
        \left\{ \right.return point;
```

```
77
78
79
80
81
82
}
         }
         public String getFilename()
         {
            return filename;
        }
```
1

```
2
 3
 4
 5
 6
 7
 8
 9
10
11
12
13
14
15
16
17
18
19
20
21
22
23
24
25
26
27
28
29
30
31
32
33
34
35
36
37
38
39
40
41
42
43
44
45
46
47
48
49
5051
52
53
54
55
56
57
58
59
60
61
62
63
64
65
66
67
68
69
70
71
72
73
74
75
76
    import java.util.*;
   import java.io.*;
   /* This Class is for the TrueFalse type questions.
   ** it is consisted of answer, point and either true
    ** or false answer. Ane it could have image also.
    ** Author: SeungJin Nam - sn2119@columbia.edu
   */
   public class setTrueFalse
    {
        private String question;
        private String answer;
        private double point;
        private String filename;
        public setTrueFalse()
        {
            filename = "NULL";
            question = "NULL";
            answer = "NULL";point = 0.0;
        }
        public setTrueFalse(String f, double p)
        {
            filename = f;
            question = "NULL";
            answer = "NULL";
            point = pi}
        public setTrueFalse(double p)
        {
            filename = "NULL";
            question = "NULL";
            answer = "NULL";
            point = p;
        }
        public setTrueFalse(String f, double p, String q, String a)
        {
            filename = f;
            question = q;
            if (a == "true" || a == "false")
            {
                answer = a;
            }
            else
            {
                System.out.println("TrueFalse questions answer has to be either true or false!")
                System.exit(1);
            }
            point = p;
        }
        public setTrueFalse(double p, String q, String a)
        {
            filename = "NULL";
            question = q;
            if (a == "true" || a == "false")
            {
                answer = ai
            }
            else
            {
                System.out.println("TrueFalse questions answer has to be either true or false!")
                System.exit(1);
            }
            point = pi}
        public void addQ(String s)
        {
            question = s;
        }
        public void addA(String s)
        {
            if (s := "true" || s := "false"){
```

```
77
 78
 79
80
 81
 82
83
 84
 85
 86
87
88
 89
90
91
 92
93
94
95
96
 97
98
99
100
101
102
103
104
}
                 System.out.println("TrueFalse questions answer has to be either true or false!")
                 System.exit(1);
             }
             else
                 answer = si}
         public void setPoint(double p)
         {
            point = p;
         }
        public String getQ()
         {
            return question;
         }
         public String getA()
         {
             return answer;
         }
         public double getPoint()
         {
            return point;
         }
         public String getFilename()
         {
            return filename;
         }
```

```
1
 2
 3
 4
 5
 6
 7
 8
 9
10
11
12
13
14
15
16
17
18
19
20
21
22
23
24
25
26
27
28
29
30
31
32
33
34
35
36
37
38
39
40
41
42
43
44
45
46
47
48
49
5051
52
53
54
55
56
57
58
59
60
61
62
63
64
65
66
67
68
69
70
71
72
73
74
75
76
    import java.awt.*;
    import java.awt.event.*;
    import javax.swing.*;
    import javax.swing.event.*;
   import java.io.*;
    /* This class is to handle Time for the exam program
   ** Using swing timer, it is going to count up to the 
   ** time passed on by Subject class.
   ** Author: SeungJin Nam - sn2119@columbia.edu
   */
   public class TimerTest extends JPanel implements ActionListener
    {
            int hour;
            int min;
            int sec;
            int hour2, min2, sec2, total;
            static JFrame frame;
            Thread t, f;
            static Thread th;
            int i=0;
            javax.swing.Timer timer;
            JLabel lbPresent;
            public TimerTest()
            {
                hour =0;min=0;sec = 0;}
            // constructor which calls the timer
            public TimerTest(int h, int m, int s, Thread mc, JFrame fm)
            {
                hour = 0;
                min = 0;
                sec =0;
                hour2 = hi
                min2 = m;
                sec2 = siframe = fm;
                f = Thread.currentThread();
                th = f;
                t = mc;timer = new javax.swing.Timer(1000, this);
                timer.setInitialDelay(1000);
                timer.start();
                1bPresent = new JLabel("Time " + hour + "::" + min + "::" + sec + " passed", Labeladd(lbPresent);
                if (i == 1){
                    timer.stop();
                    stop();
                }
            }
          public void actionPerformed(ActionEvent e) {
                boolean tf = t.isAlive();
                breakpoint:
                if(tf){
                    ++sec;
                    if(sec == 60){
                         min++;sec =0;}
                    if (min == 60){
                         min=0;
                         hour++;}
                     if(hour2 == hour & min2 == min & sec2 == sec)
```

```
77
 78
 79
 80
 81
 82
 83
 84
 85
 86
 87
 88
 89
 90
 91
 92
 93
 94
 95
 96
 97
 98
 99
100
101
102
103
104
105
106
107
108
109
110
111
}
                      {
                          i = 1;
                          System.out.println();
                          System.out.println("Failed to complete an exam!");
                          stop2();
                      }
                      lbPresent.setText("Time " + hour + ":" + min + ":" + sec + " passed");
                 }
           }
           // stopped used by Subject class
           public Thread stop ()
           {
               if(timer.isRunning())
               {
                 timer.stop();
                 timer = null;
               }
                 System.out.println(timer);
                 return th;
           }
          // stop used by this class
         public void stop2()
         {
             timer.stop();
             timer = null;
             frame.setVisible(false);
             frame.dispose();
             Thread.currentThread().stop();
             System.out.println(Thread.currentThread());
         }
```

```
1
 2
 3
 4
 5
 6
 7
 8
 9
10
11
12
13
14
15
16
17
18
19
20
21
22
23
24
25
26
27
28
29
30
31
32
33
34
35
    import java.awt.*;
    import java.awt.event.*;
    import java.net.*;
   /*
    ** This program is just for the image loading
    ** Author: SeungJin Nam - sn2119@columbia.edu
   */
   public class ExImageLoading extends Canvas
    {
        Image imgExample = null;
        public ExImageLoading(String f)
        {
            super();
            try
            {
                imgExample = getToolkit().getImage(f);
            } catch (Exception ex) {System.err.println("Error! - No Image Available");
                                         System.exit(1); \}}
   public void paint(Graphics g)
    {
        if(getToolkit().prepareImage(imgExample, -1, -1, this) == false)
        {
            g.drawString("Wait for Loading", 100, 100);
        }
        else
        {
            g.drawImage(imgExample, 10, 10, this);
        }
    }
    }
```